## <span id="page-0-0"></span>Score: 0/300 04/2024

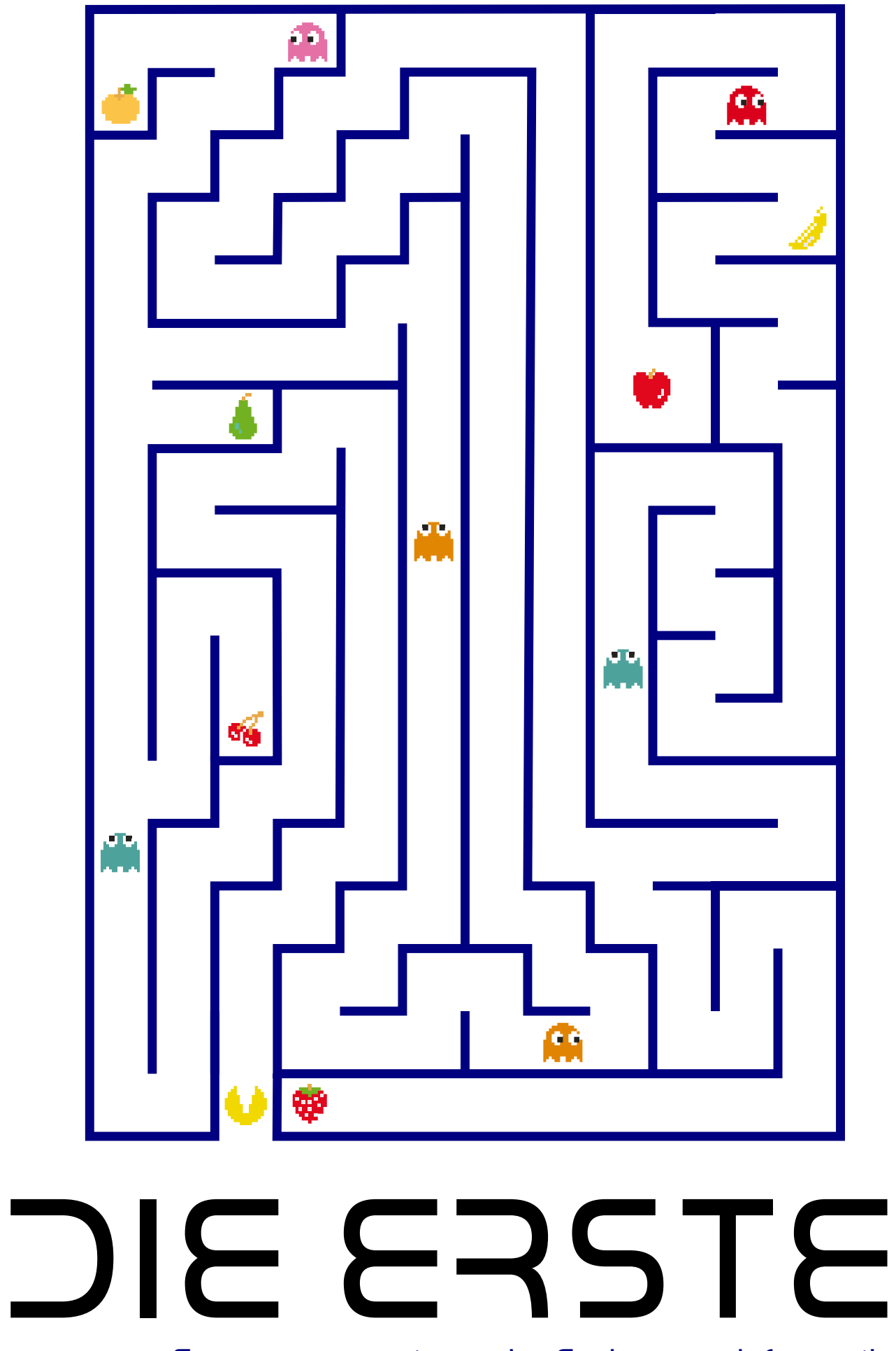

Erstsemesterzeitung der Fachgruppe Informatik

DEAR VARIOUS PARENTS, GRANDPARENTS, CO-WORKERS, AND OTHER "NOT COMPUTER PEOPLE."

WE DON'T MAGICALLY KNOW HOW TO DO EVERYTHING IN EVERY PROGRAM. WHEN WE HELP YOU, WE'RE USUALLY JUST DOING THIS:

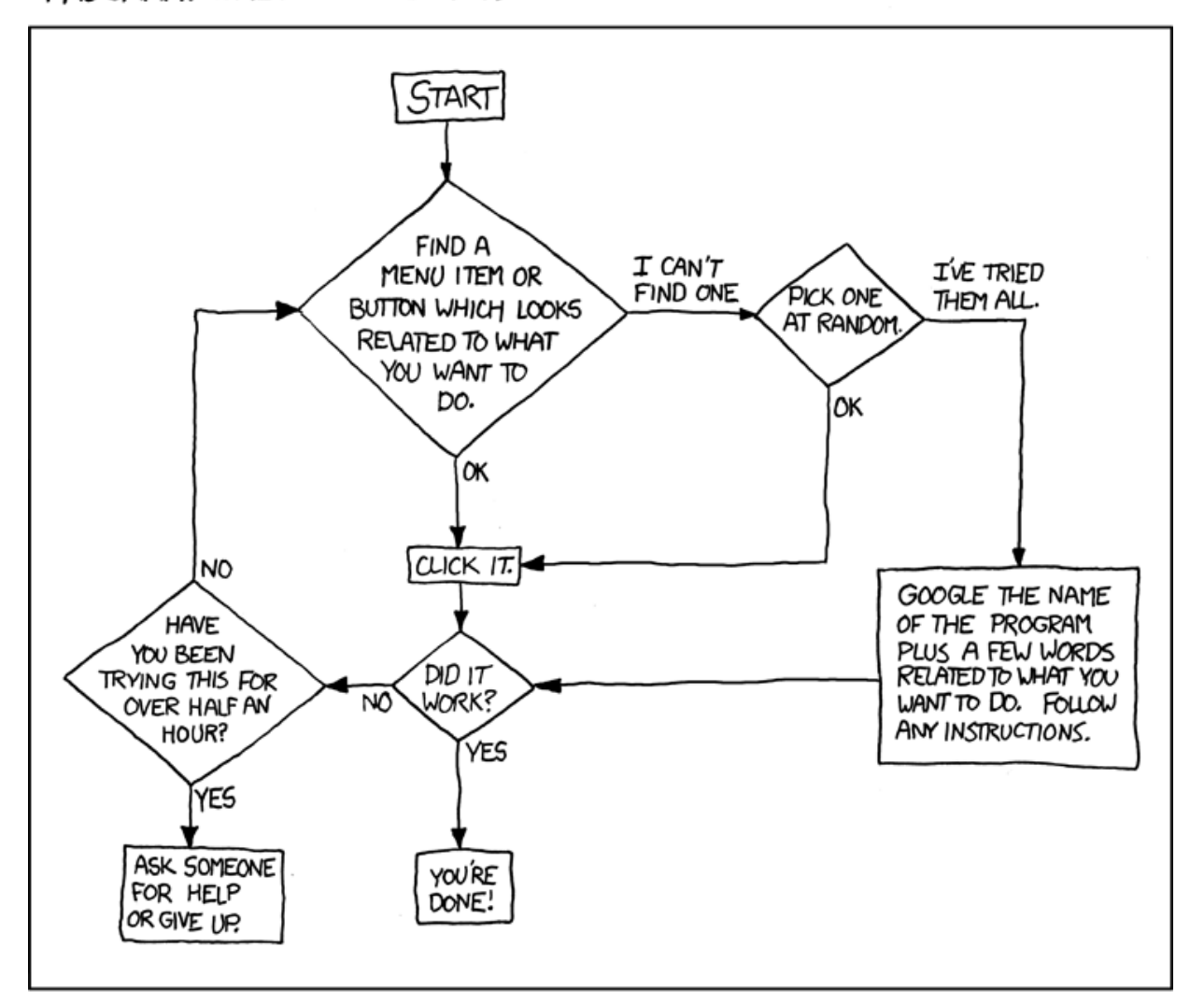

PLEASE PRINT THIS FLOWCHART OUT AND TAPE IT NEAR YOUR SCREEN. CONGRATULATIONS; YOU'RE NOW THE LOCAL COMPUTER EXPERT!

## **Inhaltsverzeichnis**

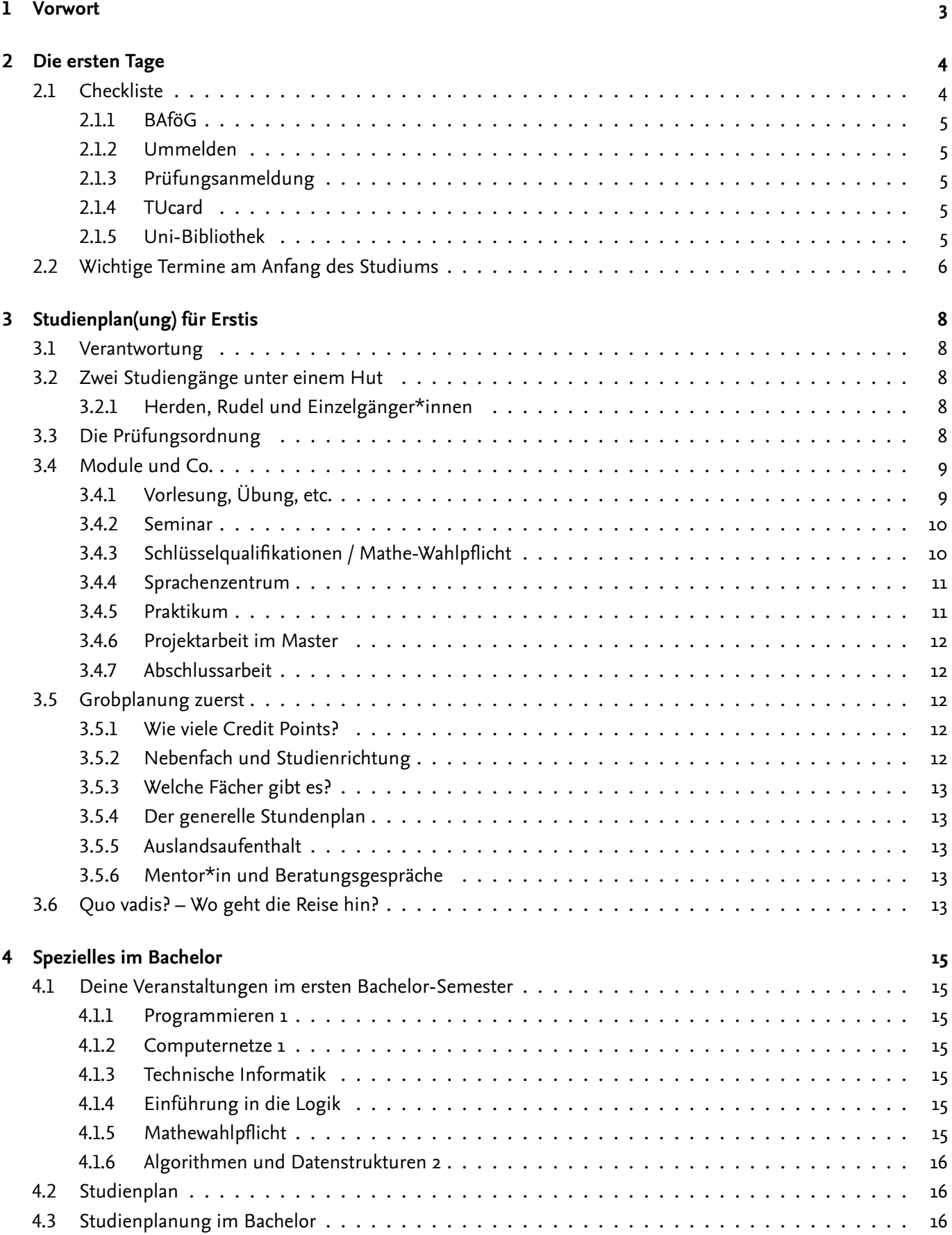

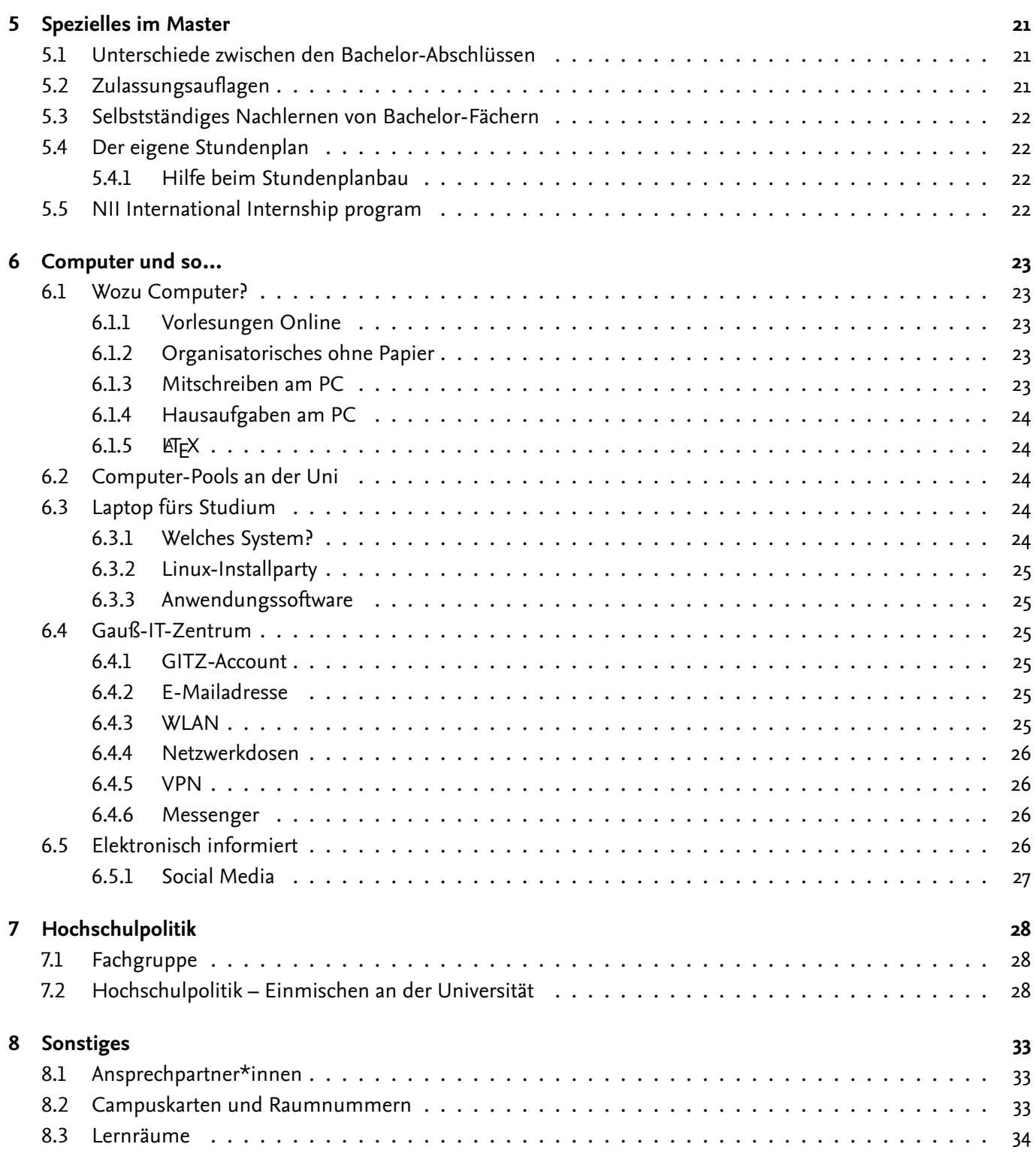

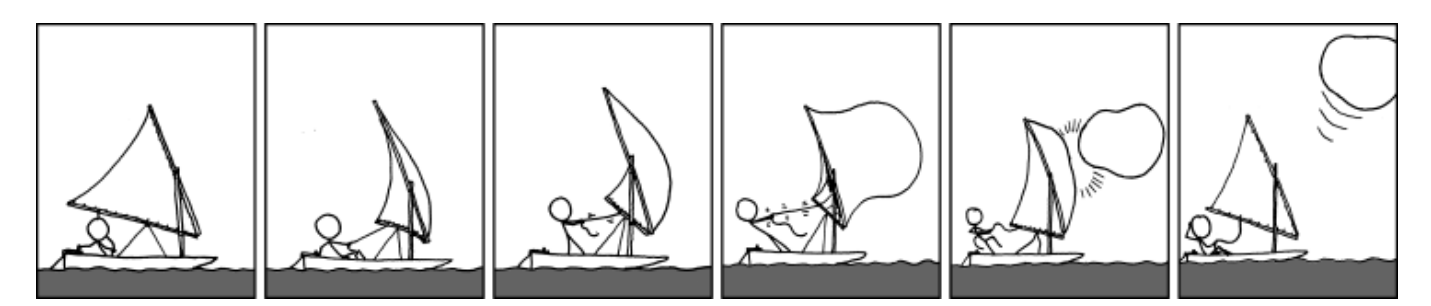

## <span id="page-4-0"></span>**1 Vorwort**

#### **Willkommen in der Informatik!**

Das neue Semester an der TU Braunschweig beginnt und du bist dabei! Die Fachgruppe Informatik (s. Seite [28\)](#page-29-1) begrüßt dich ganz herzlich an der Uni und möchte dir mit der "1-ten" den Start vereinfachen. Diese Erstsemesterzeitung der Informatiker\*innen soll dir dabei helfen, Antworten auf viele Fragen, die sich zu Beginn des Studiums stellen, zu beantworten.

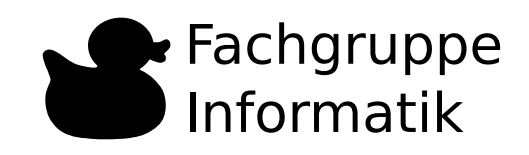

#### **Der Blog**

Der Fachgruppenrat Informatik betreibt den Blog FG-Info (<https://www.tu-braunschweig.de/fginfo>). Dort werden unsere Termine und Veranstaltungen, z.B. Spieleabende, angekündigt und über die hochschulpolitische Arbeit berichtet. Zusätzlich pflegt die Fachgruppe eine Webseite ([https://www.tu-braunschweig.de/](https://www.tu-braunschweig.de/fginfo) [fginfo](https://www.tu-braunschweig.de/fginfo)) mit vielen Infos, Tipps und Wissenswertes rund um die Informatik-Studiengänge. Dieses Heft, die 1-te, gibt es dort auch noch einmal zu finden. Mitunter ergeben sich noch nach dem Druck Änderungen, gerade bei Terminen, also schau auf jeden Fall dort rein!

Viel Spaß und Erfolg im Studium wünscht die Fachgruppe Informatik

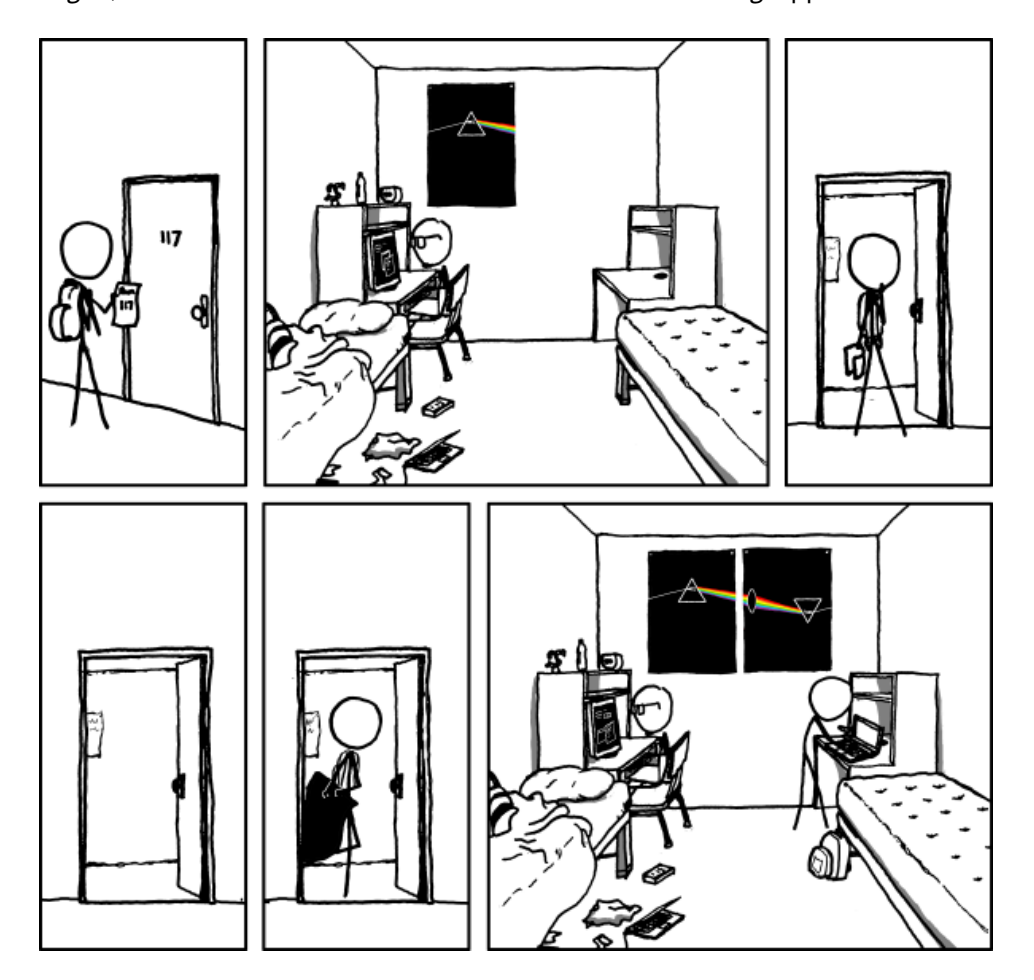

#### **Aufbau dieses Heftes**

Der Fokus der ersten Seiten liegt auf den vielen Fragen zum Studienbeginn, deinem Studiengang und der Infrastruktur der Uni. Wir erklären, wie Studienplanung funktioniert und was für Bachelor und Master wichtig ist. Der Fachgruppenrat Informatik stellt sich vor und beantwortet die Fragen, wer er ist und was er macht.

## <span id="page-5-0"></span>**2 Die ersten Tage**

## <span id="page-5-1"></span>**2.1 Checkliste**

Hier wird zusammengefasst, was du in den ersten Tagen des Studiums unbedingt erledigen solltest. Wenn du die ToDos auf der Checkliste nach Erledigung abhakst, verlierst du nicht den Überblick und vergisst nichts.

#### **Orga**

Zum Erwachsenwerden gehört das man Orga Kram selber erledigt. Hier eine Liste was nicht vergessen werden sollte.

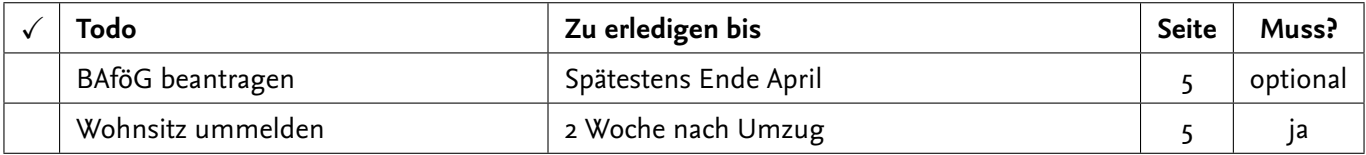

#### **Vor dem ersten Semester**

Um dir den Einstieg ins Studium zu erleichtern, hier eine Liste die vor dem (ersten) Semester erledigt werden sollte. Keine Sorge, während der O-Woche erledigen wir das meiste mit dir zusammen.

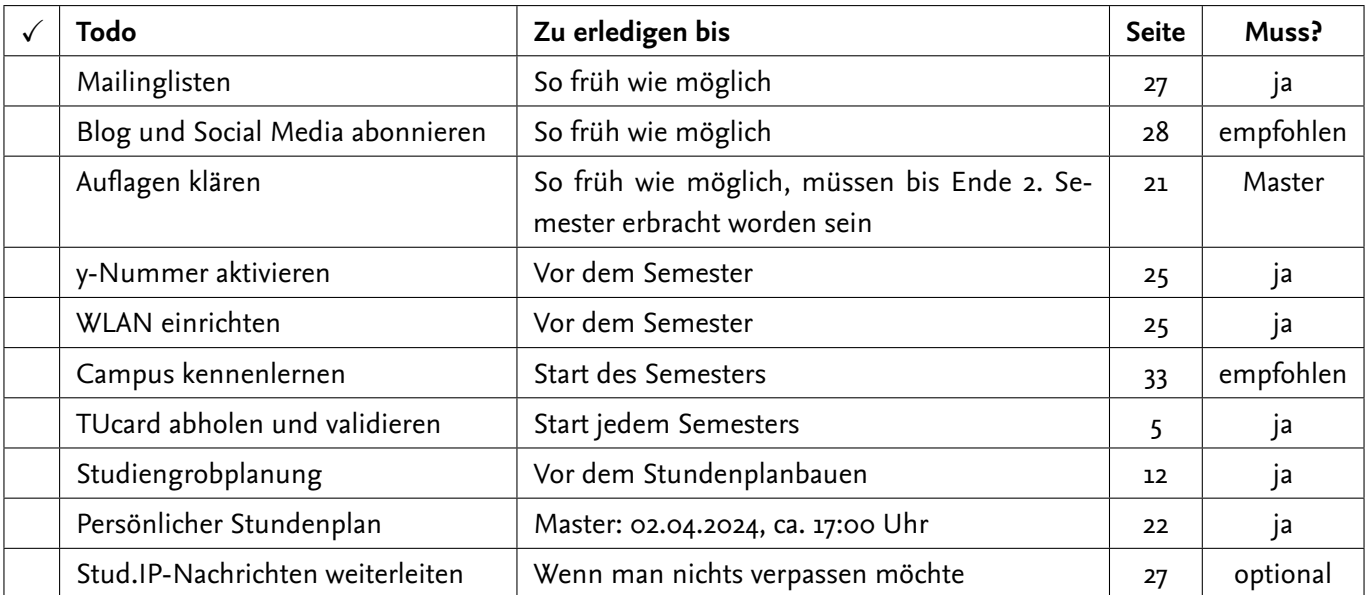

#### **Während des Semesters**

Auch während des Semesters gibt es noch ein bisschen was zu organisieren.

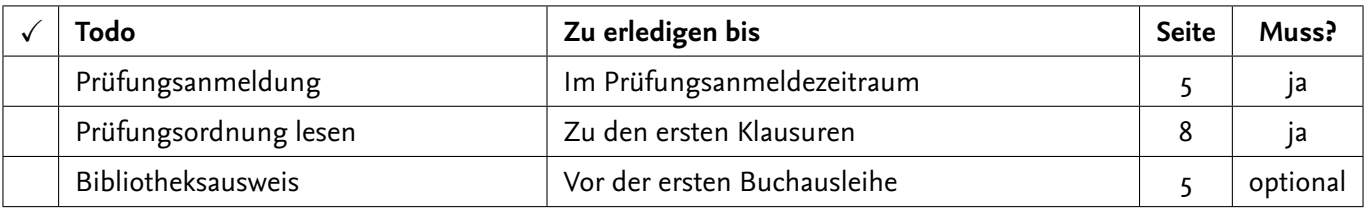

#### <span id="page-6-0"></span>**2.1.1 BAföG**

Wer Studierendenförderung nach dem Bundesausbildungsförderungsgesetz (BAföG) beantragen möchte, sollte sich am besten gründlich informieren: [https://www.bafög.de](https://www.baf�g.de)

Förderungsanträge gibt es zum Download oder in Papierform im EG des Amtes für Ausbildungsförderung in der Wilhelmstraße 1. Wenn du BAföG beantragen möchtest, stelle den Antrag so früh wie möglich, denn es wird nicht rückwirkend gezahlt.

Zum Anfang des Semester ist mit längeren Wartezeiten zu rechnen, im Notfall kannst du beim AStA-Sozialreferat ein kurzfristiges, zinsloses Darlehen beantragen, um den ersten Monat zu überbrücken. Das Darlehen ist auf ca. 450 Euro begrenzt und muss spätestens nach drei Monaten zurückgezahlt werden. Mehr Informationen findest du auf der Seite des Sozialreferats: [https://astatubs.de/](https://astatubs.de/referate/sozialreferat.html) [referate/sozialreferat.html](https://astatubs.de/referate/sozialreferat.html)

#### <span id="page-6-1"></span>**2.1.2 Ummelden**

Wer neu nach Braunschweig gezogen ist, muss sich innerhalb zwei Wochen beim Einwohnermeldeamt anmelden. Wenn du die Frist verpasst, drohen theoretisch Strafen, aber praktisch sieht es da nicht so streng aus.

#### <span id="page-6-2"></span>**2.1.3 Prüfungsanmeldung**

Du musst dich für alle Prüfungen, an denen du teilnehmen willst, vorher beim Prüfungsamt anmelden. Die Fristen sind relativ früh im Semester und werden auf den Seiten des Prüfungsamtes (Bachelor: [https://www.tu-braunschweig.de/](https://www.tu-braunschweig.de/informatik-bsc/pruefungsamt) [informatik-bsc/pruefungsamt](https://www.tu-braunschweig.de/informatik-bsc/pruefungsamt), Master: [https:](https://www.tu-braunschweig.de/informatik-msc/pruefungsamt) [//www.tu-braunschweig.de/informatik-msc/](https://www.tu-braunschweig.de/informatik-msc/pruefungsamt) [pruefungsamt](https://www.tu-braunschweig.de/informatik-msc/pruefungsamt)) veröffentlicht und über die Mailingliste kommuniziert. Prüfungen können im Prüfungsanmeldezeitraum schriftlich im Prüfungsamt oder online über das Tuconnect-Portal ([https://connect.](https://connect.tu-braunschweig.de/) [tu-braunschweig.de/](https://connect.tu-braunschweig.de/)) angemeldet werden.

Unter folgendem Link findest du außerdem alle Prüfungstermine für die Informatik: Bachelor: [https://www.tu-braunschweig.de/](https://www.tu-braunschweig.de/informatik-bsc/pruefungsamt) [informatik-bsc/pruefungsamt](https://www.tu-braunschweig.de/informatik-bsc/pruefungsamt) Master: [https:](https://www.tu-braunschweig.de/informatik-msc/pruefungsamt) [//www.tu-braunschweig.de/informatik-msc/](https://www.tu-braunschweig.de/informatik-msc/pruefungsamt) [pruefungsamt](https://www.tu-braunschweig.de/informatik-msc/pruefungsamt)

#### <span id="page-6-3"></span>**2.1.4 TUcard**

Alle Studierenden der TU erhalten den elektronischen Studierendenausweis TUcard, der auch als Bibliotheksausweis, Mensakarte und Semesterticket genutzt werden kann.

Damit die Karte gültig ist, muss sie zu Beginn des Studiums sowie am Anfang jedes neuen Semesters validiert werden. Das bedeutet, dass der Thermostreifen auf der Karte in einem Validierungsdrucker mit den aktuellen Daten beschrieben werden muss.

Das Börsenguthaben der Karte, beispielsweise zum Bezahlen in der Mensa, kann an Börsenaufwertern aufgeladen werden.

Zum Drucken kann Guthaben der Karte auf ein Druckkonto umgebucht werden. Dies geschieht an den Druckkontenumbuchen.

Weitere Informationen zur TUcard findest du unter: <https://www.tu-braunschweig.de/tucard>

#### <span id="page-6-4"></span>**2.1.5 Uni-Bibliothek**

Um Bücher in der Universitätsbibliothek (UB) ausleihen zu können, muss deine TUcard für die Nutzung als Bibliotheksausweis freigeschaltet werden. Dafür stellst du an einem der Terminals direkt in der Bibliothek oder online einen Antrag. Die Freischaltung erfolgt dann am Schalter in der Bibliothek. Je nachdem, ob du zu Beginn schon Bücher brauchst, kannst du die Funktion auch später aktivieren.

In der Bibliothek stehen außerdem Kopierer bereit, die du nutzen kannst. Einen davon kannst du mit Kleingeld befüllen, komfortabler geht es aber mit einer Kopierkarte. Die bekommst du für ein paar Euro in der Bibliothek. Zu Semesterbeginn gibt es oft noch Einführungskurse in die Bibliotheksbenutzung.

#### <span id="page-7-0"></span>**2.2 Wichtige Termine am Anfang des Studiums**

Wir möchten den Start an der TU Braunschweig so gut wie möglich begleiten. Daher wird es zu Beginn des Semesters wieder Begrüßungs- und Einführungsveranstaltungen geben. Eine Übersicht über die Termine findest du auch auf der Rückseite dieser Zeitschrift. Das System der Raumnummern ist auf Seite [33](#page-34-2) erklärt.

Bis zum Semesterstart können sich einzelne Termine noch ändern. Den ganz aktuellen Stand gibt es online unter <https://www.tu-braunschweig.de/fginfo/ersti>.

- *Montag, 01. April Ostermontag*
- Dienstag, 02. April
	- 9:45 Uhr Departmentbegrüßung (PK 4.7)
	- 11:30 Uhr: Gemeinsames Frühstück (IZ Plaza, 1. OG) **Bitte eigenes Geschirr, Becher (für Kaffee o.ä.) und Besteck mitbringen**
	- 11:30 Uhr: Begrüßungsvortrag (SN 23.1)
	- 15:00 Uhr: Campustour (Start SN 23.1)
	- Danach: Stundenplanbau [Master] (IZ 161) **Bitte Laptop, Tablet o.Ä. mitbringen**
- Mittwoch, 03. April
	- 9:00 Uhr: Check-in (IZ Plaza)
	- 9:45 Uhr: Vorlesung: Einführung in die Logik (PK 11.1)
	- 11:30 Uhr: Vorlesung: Algebra (PK 11.3)
	- 14:00 Uhr: Nachmittagsprogramm, du kannst zwischen mehreren Optionen auswählen
	- 18:45 Uhr: Pubquiz (Treffen an Mensa 1)
- Donnerstag, 04. April
	- 8:00 Uhr: Vorlesung: Programmieren 1 (UP 3.007)
	- 9:45 Uhr: Vorlesung: Computernetze 1 (SN 19.1)
	- 9:45 Uhr: Vorlesung: Computernetze 1 (SN 19.1)
	- 15:00 Uhr: Institutsführung [Master] (IZ Plaza)
	- 18:00 Uhr: Kneipentour (Start an Mensa 1)
- Freitag, 05. April
	- 8:00 Uhr: Vorlesung: Algebra (PK 11.1)
	- 9:30 Uhr: Selbsthilfegruppe nach Mathe (IZ Plaza)
	- 10:30 Uhr: Vortrag BPO/MPO-Kunde (SN 19.2)
	- 15:00 Uhr: Spielenachmittag (IZ 160)

- Montag, 08. April
	- 9:45 Uhr: Vorlesung: Einführung in die Logik (PK 11.1)
	- 15:00 Uhr: Vorlesung: Programmieren 1 (AudiMax)
	- 16:45 Uhr: Vorlesung: Technische Informatik (PK 4.7)
	- 18:30 Uhr: Vorlesung: Technische Informatik (PK 4.7)
- Dienstag, 09. April
	- 9:45 Uhr: Vorlesung: Algorithmen und Datenstrukturen 2 (SN 19.1)
- Mittwoch, 10. April
	- 9:45 Uhr: Vorlesung: Einführung in die Logik (PK 11.1)
	- 11:30 Uhr: Vorlesung: Algebra (PK 11.3)
	- 15:00 Uhr: Vorlesung: Algorithmen und Datenstrukturen 2 (SN 19.1)
	- 19:00 Uhr: analoger Spieleabend (IZ 161)
- Donnerstag, 11. April
	- 8:00 Uhr: Vorlesung: Programmieren 1 (UP 3.007)
	- 9:45 Uhr: Vorlesung: Computernetze 1 (SN 19.1)
	- 9:45 Uhr: Vorlesung: Computernetze 1 (SN 19.1)
	- 19:00 Uhr: Linux-Install-Party (IZ 161) **Weitere Infos hier[1](#page-8-0)**
- Freitag, 12. April
	- 8:00 Uhr: Vorlesung: Algebra (PK 11.1)
- Wochenendprogramm

<span id="page-8-0"></span>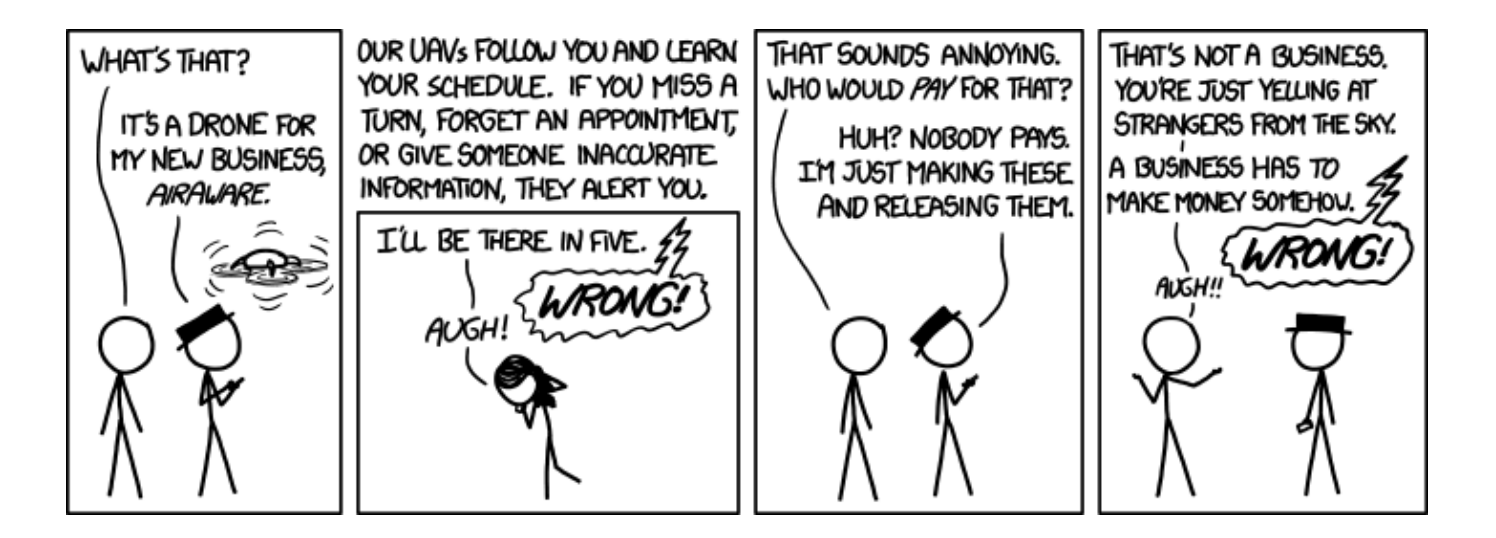

## <span id="page-9-0"></span>**3 Studienplan(ung) für Erstis**

#### <span id="page-9-1"></span>**3.1 Verantwortung**

*"Große Macht bringt große Verantwortung mit sich!"*, sagte schon Ben Parker, der Onkel von Spiderman. Das heißt für dich: Du hast die Macht und die Verantwortung über deinen Studienfortgang. Das beginnt bei der Entscheidung, überhaupt zu studieren, die Wahl des Faches und der Universität und erstreckt sich über die Wahl, welche Fächer du hörst und wann du das tust, bis hin zur Einflussnahme auf den gesamten Studiengang.

Es besteht aber auch die Möglichkeit, diese Verantwortung abzugeben. Es gibt einen Studienplan, der dir vorschlägt, wie du deine Fächer wählen und anordnen kannst, um in Regelstudienzeit fertig zu werden. Für den Bachelor sieht dieser Plan sehr konkret aus, für den Master ist er abstrakter gehalten, aber deckt immer noch nur partiell die Wahlmöglichkeiten ab. Das kann und soll er auch – es handelt sich um zwei von unendlich vielen Möglichkeiten, zum Studienabschluss zu kommen.

#### <span id="page-9-2"></span>**3.2 Zwei Studiengänge unter einem Hut**

Seit der Bologna-Reform gibt es an der TU Braunschweig zwei Studiengänge der Informatik – *Bachelor und Master*. Viele Informationen über das Studium betreffen beide, deshalb ist diese Zeitung für alle Erstsemester. Nach der allgemeinen Einleitung folgen die speziellen Abschnitte für Bachelor- (ab S. [15\)](#page-16-0) und Master-Erstis (ab Seite [21\)](#page-22-0).

#### <span id="page-9-3"></span>**3.2.1 Herden, Rudel und Einzelgänger\*innen**

Bevor es in die Untiefen der Prüfungsordnungen und formalen Anforderungen geht, ein paar Worte zu einem sozialen Phänomen. Der recht feste Stundenplan im Bachelor-Studium sorgt dafür, dass man dort in der Regel mit vielen Mitstudierenden zusammensitzt, die in der gleichen Situation sind wie man selbst: Neu hier und mit den gleichen Fragen und Sorgen. Und ist ein Block zu Ende, so zieht man gemeinsam zum nächsten Raum, wo man mit praktisch der gleichen Gruppe das nächste Fach abgrast. Eine typische Herde also.

Im Master ist das grundlegend anders. Jeder hört andere Vorlesungen, und in den *Mastervorlesungen* tummeln sich nicht nur Masterstudierende, sondern auch Bachelor- und Diplom- oder gar fachverwandte Studierende, wie z.B. aus der Wirtschaftsinformatik. Da kann es eine ganze Weile dauern, bis man weiß, wer auch im Masterstudium ist und gegebenfalls auch noch im gleichen Jahrgang. Selbst dann haben diese Leute ihren Bachelor hier oder dort, in diesem oder jenem Fach an einer Uni oder FH gemacht. Vielleicht haben die neben dir zuvor ganz andere Dinge gelernt, vielleicht sind sie hier, um sich auf etwas komplett anderes zu spezialisieren als du.

Keine Frage: Diese Mischung macht es spannender, bunter und vielseitiger, aber auf jeden Fall auch schwieriger. Wir können hier kaum Tipps geben, wie man als Neuling und eventuell unfreiwillige\*r Einzelgänger\*in ein kleines Rudel findet oder bildet. Weder wir noch dieses Heft könnten all das ersetzen, was eine Gruppe von Gleichgesinnten mit gleichen Problemen und Interessen könnte. Aber wir wissen, dass man in den ersten Tagen und Wochen viele Fragen hat. Gerade als Master hat man oft nur wenige Mitstudierende an der Seite, die die gleichen Fragen und/oder die passenden Antworten haben. Deshalb dieses Heft.

Um deine Mitstudierenden schneller kennenzulernen, gibt es unter anderem die vielfältigen Angebote der Fachgruppe (Spieleabende, Kneipentouren, Grillen, etc.) – siehe [https://www.tu-braunschweig.](https://www.tu-braunschweig.de/fginfo) [de/fginfo](https://www.tu-braunschweig.de/fginfo).

#### <span id="page-9-4"></span>**3.3 Die Prüfungsordnung**

An einer Universität gibt es tausende Regeln und Ordnungen. Die wichtigste ist die Prüfungsordnung: Sie enthält Antworten auf 95% aller Fragen, die im Studium auftreten – nicht nur, wenn es um die eigentlichen Prüfungen geht. Die genaue Bezeichnung lautet *Besonderer Teil der Prüfungsordnung für den Bachelor- /Masterstudiengang Informatik der Technischen Universität Braunschweig*. Und da sie weder besonders lang, noch kompliziert geschrieben ist, sollten sie alle Studierenden mindestens einmal lesen.

Dann gibt es noch die APO, die Allgemeine Prüfungsordnung. Sie gilt uniweit für alle Studiengänge,

doch die beiden BPOs überschreiben die meisten APO-Regelungen.

Wenn du es noch nicht getan hast, lade dir deine aktuelle Prüfungsordnung am besten von [https:](https://www.tu-braunschweig.de/informatik-bsc/dokumente) [//www.tu-braunschweig.de/informatik-bsc/](https://www.tu-braunschweig.de/informatik-bsc/dokumente) [dokumente](https://www.tu-braunschweig.de/informatik-bsc/dokumente) herunter.

#### <span id="page-10-0"></span>**3.4 Module und Co.**

Um deinen Abschluss zu bekommen, musst du eine vordefinierte Menge von Modulen abdecken. Ein Modul besteht aus verschiedenen Bestandteilen.

#### <span id="page-10-1"></span>**3.4.1 Vorlesung, Übung, etc.**

**Vorlesung** Vorlesungen werden vor allen Studis abgehalten und befassen sich in erster Linie mit der theoretischen Herleitung des Stoffes. Solltest du in der Vorlesung einmal etwas nicht verstehen, so ist das nicht so tragisch. Vorlesungen an der Uni unterscheiden sich stark vom Unterricht an der Schule. Gehe nicht davon aus, Vorlesungsinhalte direkt zu verstehen. Plane eine gewisse Nachbearbeitungszeit für die Vorlesungen ein. In einer Vorlesung ist wegen der großen Anzahl an Teilnehmenden normalerweise kein Dialog mit der vortragenden Person möglich. Aufgetretene Fragen können und sollten am besten direkt nach der Vorlesung oder sonst in einer Sprechstunde mit der Lehrperson geklärt werden.

**Große Übung** Ergänzend gibt es die großen Übungen, auch Saalübungen genannt. Diese finden, wie die Vorlesung, vor dem gesamten Auditorium statt und sollen das erworbene, theoretische Wissen vertiefen und vor allem auch praktische, klausurbezogene Anwendungen aufzeigen. Die große Übung wird normalerweise von Mitarbeiter\*innen gehalten. Sie sind bei fachlichen Fragen kompetente Ansprechpartner\*innen und meistens auch sehr hilfsbereit. Da sie üblicherweise die Klausuren entwerfen, kann man bei genauem Hinhören in den großen Übungen oder im privaten Gespräch mit ihnen einiges über die Prüfung erfahren.

**Kleine Übung, Seminargruppe** Als erstes eine Warnung: Kleine Übungen tauchen im Stundenplan nicht immer auf und werden leider nur in einigen Fächern

angeboten. Der Begriff Seminargruppe ist synonym zu verstehen.

In kleinen Übungen soll man selbst Aufgaben lösen. Dies geschieht unter Anleitung der HiWis (Hilfswissenschaftler\*innen), welche meist Studierende höheren Semesters sind. Für die kleinen Übungen werden die Studis in etwa 20- bis 30-köpfige Gruppen aufgeteilt. Hierbei ist darauf zu achten, rechtzeitig zum Termin der Gruppeneinteilung zu erscheinen, um diese Veranstaltungen möglichst günstig im Stundenplan positionieren zu können. Der Termin wird meistens in der ersten Vorlesung bzw. großen Übung bekannt gegeben oder steht auf der jeweiligen Institutsseite. Aufgrund der geringen Anzahl an Teilehmenden ist in kleinen Übungen der Dialog mit der vortragenden Person möglich und sinnvoll. Bei guten HiWis kann man in den kleinen Übungen all die Wissenslücken auffüllen, die nach Vorlesung und großer Übung offen sind.

**Klausur** Klausuren sind schriftliche Prüfungen und finden in nahezu allen Pflichtfächern im Bachelor statt. Man kann sich bis zum Ablauf des vorletzten Tages vor dem Klausurtermin von dieser abmelden. Wenn die Klausur beispielsweise am Mittwoch stattfindet, muss man sich spätens am Montag um 23:59 Uhr abgemeldet haben. Nach Bekanntgabe des Ergebnisses (im Regelfall nach 2-4 Wochen) gibt es meistens eine Einsicht. Die sollte auf jeden Fall besucht werden. Zum einen, weil ab und an Punkte übersehen werden und sich so die Note verbessern kann, aber auch der Lerneffekt ist nicht zu unterschätzen: Ist man durchgefallen, oder hat unerwartet schlecht abgeschnitten, so kann man dort dann erfahren, woran es gehapert hat und dies als Erkenntnisgewinn für das nächste Mal mitnehmen.

**Mündliche Prüfungen** Mündliche Prüfungen gibt es in zwei Fällen: Als Prüfung anstelle einer Klausur, meistens in Fächern mit recht wenig Studierenden, wie in vielen Wahlpflicht- und Masterfächern. Der andere Fall ist die mündliche Nachprüfung: Sollte man dreimal durch eine Prüfung durchgefallen sein, kann man erst exmatrikuliert werden, wenn man zuvor eine sogenannte Ergänzungsprüfung abgelegt hat. Ein reines Bestehen reicht aus um weiterstudieren zu dürfen.

Bei regulären mündlichen Prüfungen (also *keine* Nach-

prüfung) kann man sich bis eine Woche vor dem Prüfungstermin abmelden.

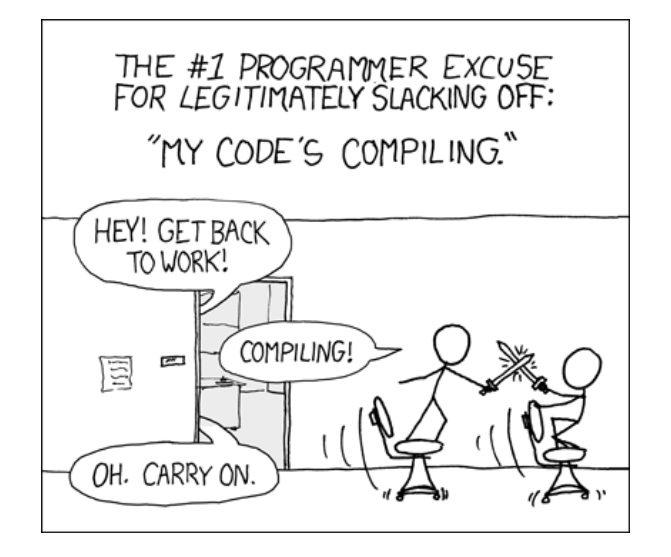

#### <span id="page-11-0"></span>**3.4.2 Seminar**

Außerdem musst du sowohl im Bachelor als auch im Master ein so genanntes Seminar einbringen. Dabei handelt es sich um eine Ausarbeitung zu einem bestimmten Thema, die meist aus einem Vortrag und einer mehrseitigen schriftlichen Arbeit besteht. Anders als für alle anderen Modularten muss man sich für das Seminar inklusive Themenwahl schon im Voraus anmelden. Die angebotenen Seminare finden sich auf den jeweiligen Institutswebseiten, die Anmeldung läuft über StudIP und die Institutsseiten. Die Vergabe läuft über ein Losverfahren um die begrenzten Plätze möglichst gerecht zu verteilen.

Prinzipiell kannst du dir, wie bei den meisten Modulen, aussuchen, in welchem Semester du das Seminar einbringst. Viele orientieren sich aber an den Musterstudienplänen, weswegen die Seminare im Wintersemester oft überbucht, und im Sommersemester frei sind. Wenn du also ein Thema abbekommen möchtest, dass dir auch wirklich gefällt, solltest du darüber nachdenken, das Seminar ins Sommersemester zu verlegen.

#### <span id="page-11-1"></span>**3.4.3 Schlüsselqualifikationen / Mathe-Wahlpflicht**

Hier können überfachliche Veranstaltungen aus dem Schlüsselqualifikations-Pool eingebracht werden. Da

dies ca. 100 angebotene Verstanstaltungen pro Semester sind, findest du sie nicht im Modulhandbuch oder im Informatik-Studenplan, sondern im TU-Connect<sup>[2](#page-11-2)</sup>. Zu beachten ist, dass man dabei nur Fächer belegen darf, die nicht aus dem eigenen Nebenfach stammen. Man kann also z.B. mit dem Nebenfach Mathe nicht Schlüsselqualifikationen der Mathematik belegen. Daneben ist es möglich, Veranstaltungen des *Trainings handlungsbezogener Kompetenzen des Lehrstuhls für Arbeits-, Organisations- und Sozialpsychologie* einzu-bringen,<sup>[3](#page-11-3)</sup> oder des Sprachzentrums (siehe unten). Außerdem können vier Credits im Rahmen des *SCOUT-Programm des Instituts für Arbeits-, Organisations- und Sozialpsychologie* eingebracht werden. Hier werden internationale Studierende von dir als SCOUT ein Semester lang begleitet, um ihnen die Integration in den deutschen Unialltag zu erleichtern<sup>[4](#page-11-4)</sup>. Soweit die Regelungen für beide Studiengänge, nun die spezifischen:

**Schlüsselqualifikationen im Bachelor** Im Bachelor musst du fünf Credits in Schlüsselqualifikationen belegen, die du dir nahezu beliebig aussuchen darfst. Das Modul besteht aus mehreren unbenoteten Studienleistungen. Dies gilt auch dann, wenn du einen benoteten Schein bekommst.

Außerdem musst du zehn Credits im Wahlpflichtbereich Mathematik erbringen. Die Auswahl besteht zur Zeit aus drei Fächern, eins im Winter und zwei im Sommer. Die beiden Wahlpflichtfächer Mathe gehen benotet ein.

**Schlüsselqualifikationen im Master** Im Master kannst du acht bis zehn Credits als Schlüsselqualifikation belegen. Es gibt ansonsten nur einen Unterschied zur Bachelorregelung: Sofern du nicht gerade Mathe als Nebenfach belegst, kannst du dort auch Mathewahlpflichtfächer einbringen. Der Master hat sonst keinen Mathewahlpflichtbereich. Auch im Master besteht der Schlüsselqualifikationenblock aus unbenoteten Studienleistungen.

<span id="page-11-2"></span><sup>2</sup><https://connect.tu-braunschweig.de> ▶ Studienangebot ▶ Vorlesungsverzeichnis ▶ Besondere Verzeichnisse ▶ Pool

<span id="page-11-3"></span><sup>3</sup><https://www.tu-braunschweig.de/psychologie/aos/studiumundlehre/hbk>

<span id="page-11-4"></span><sup>4</sup><https://www.tu-braunschweig.de/scout>

#### <span id="page-12-0"></span>**3.4.4 Sprachenzentrum**

Am Sprachenzentrum der Uni kannst du verschiedene Sprachkurse belegen, die auch als Schlüsselqualifikationen zählen (maximal 4 Credits im Bachelor/8 Credits im Master). Auf den Seiten des Sprachenzentrums ([https://www.tu-braunschweig.](https://www.tu-braunschweig.de/international/sprachenzentrum) [de/international/sprachenzentrum](https://www.tu-braunschweig.de/international/sprachenzentrum)) findest du alle angebotenen Kurse.

**Wichtig:** Die Anmeldung für Sprachkurse beginnt bereits in den Semesterferien. Um Plätze zu bekommen, solltest du dich also so früh wie möglich anmelden. Vor der Teilnahme an ausgewählten Sprachkursen musst du zunächst einen Einstufungstest absolvieren (Niveau A2 und höher). Die Termine und weitere Infos zu den angebotenen Sprachen findest du hier: [https://www.](https://www.tu-braunschweig.de/fremdsprachen) [tu-braunschweig.de/fremdsprachen](https://www.tu-braunschweig.de/fremdsprachen)

Da bei einigen Kursen die Nachfrage sehr hoch ist, solltest du den Test möglichst bereits vor dem Anmeldungszeitraum (beginnt etwa 2 Wochen vor Vorlesungsbeginn) ablegen.

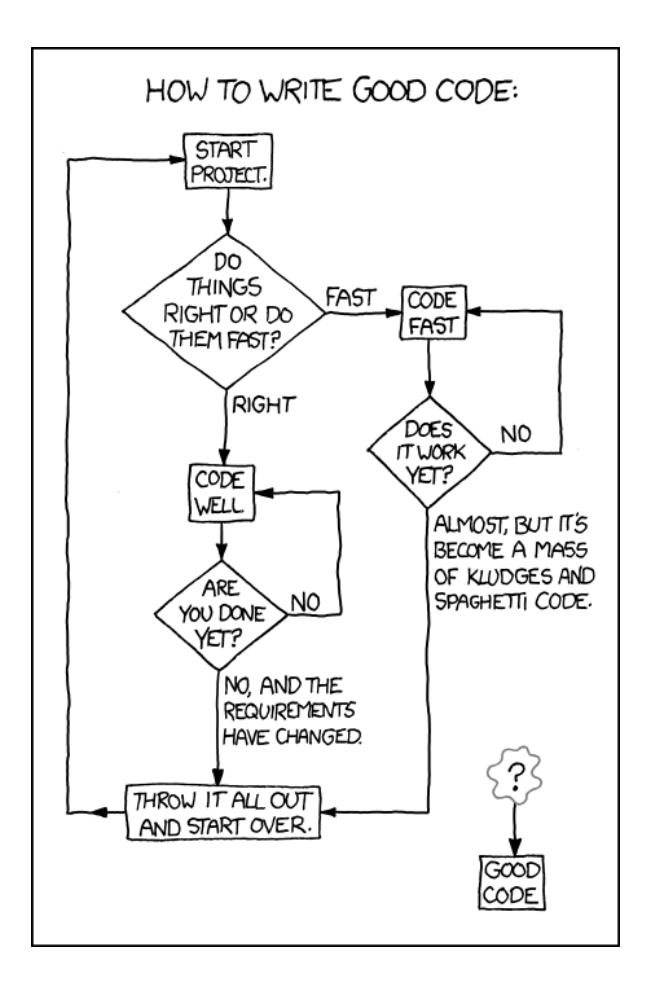

#### <span id="page-12-1"></span>**3.4.5 Praktikum**

Teilweise werden auf Vorlesungen aufbauende Praktika angeboten, die das erworbene Wissen praktisch vertiefen sollen. Der Ablauf sieht so aus, dass man bestimmte Aufgaben lösen und die Lösung abgeben muss. Anschließend sind die Ergebnisse eine\*r Übungsleiter\*in vorzuführen und zu erklären. Es kann sich dabei um einzelne Teilaufgaben oder ein großes Softwareprojekt handeln, ähnlich dem SEP oder Teamprojekt. Im Regelfall handelt es sich bei Praktika um unbenotete Studienleistungen.

Es werden folgende Arten von Praktika unterschieden:

- Es gibt Veranstaltungen, bei denen die Teilnahme am Praktikum verpflichtend ist, um den Schein zur Vorlesung zu bekommen.
- Es gibt freiwillige Praktika als Alternative oder Ergänzung zur Vorlesung.
- Außerdem gibt es Praktika, bei denen man sich aussuchen kann, ob man sie als Teil einer Vorlesung (so genannte Supermodule) oder als eigenes Modul belegen möchte.

Die Menge der Praktika, die du in das Studium einbringst, wird u.a. dadurch beschränkt, wie viele unbenotete Studienleistungen du einbringen darfst, bzw. umgekehrt darüber, wie viele benotete Leistungen erwartet werden. Du musst mindestens ein Praktikum (das SEP) einbringen.

#### **SEP (Software-Entwicklungs-Praktikum)**

Eine Sonderform des Praktikums ist das SEP im Bachelor. Es wird üblicherweise im 4. Semester (Studienbeginn WS) oder 5. Semester (Studienbeginn SS) absolviert. Von normalen Praktika unterscheidet es sich dadurch, dass es verpflichtend ist. Es geht darum, im Team das **gelernte Wissen** aus den Vorlesungen *Programmieren 1+2*, sowie *Software Engineering 1* anzuwenden, indem man ein Softwareprojekt (Entwicklung und Dokumentation) umsetzt. Das SEP ist eine unbenotete Studienleistung.

#### **Teamprojekt**

Ebenfalls ein spezielles Praktikum ist das Teamprojekt. Es verfolgt eine ähnliche Zielsetzung wie das SEP, mit dem Unterschied, dass es weniger formale Vorgaben gibt und man sich selbst ein Thema suchen kann. Dazu empfiehlt es sich, rechtzeitig auf den Webseiten der Institute nachzuschauen und sich eine Gruppe zu suchen. Genau wie das SEP ist auch das Teamprojekt eine Studienleistung.

#### <span id="page-13-0"></span>**3.4.6 Projektarbeit im Master**

Für den Master kommt noch die Projektarbeit hinzu. Dies ist eine freiwillige Prüfungsleistungsleistung, die aus einem eigenständig bearbeiteten Projekt mit schriftlicher Ausarbeitung besteht. Das Modul umfasst 15 Leistungspunkte.

#### <span id="page-13-1"></span>**3.4.7 Abschlussarbeit**

Die Abschlussarbeit sind 12 Credits im Bachelor und 30 im Master. Dabei geht es darum, dass im Studium erworbene Wissen an einer gegebenen Aufgabenstellung anzuwenden und die Ergebnisse in einer schriftliche Ausarbeitung festzuhalten. Wie beim Teamprojekt gilt auch hier, dass die Institute oft Themen anbieten. Man kann auch ein eigenes Thema vorschlagen, wenn es ins Forschungsprofil des Instituts passt. **Wichtig:** Bevor du die Abschlussarbeit anmelden kannst, musst du bestimmte Voraussetzungen erfüllen:

- Bachelorarbeit: Sämtliche Pflichtfächer (Grundlagen der Informatik, Mathematik und Informatik der Systeme).
- Masterarbeit: Module im Umfang von 75 Credits müssen vor Anmeldung absolviert worden sein.

#### <span id="page-13-2"></span>**3.5 Grobplanung zuerst**

Keine Sorge, deine *Studiengrobplanung* ist ein abstraktes Konzept, du wirst sie nirgends aufschreiben und einreichen müssen, du kannst also große Teile davon so oft ändern wie du möchtest. Aber Vorsicht: Zum einen studiert es sich besser, wenn man von Anfang an weiß, wo es hin geht, zum anderen gibt es gewisse Entscheidungen, die man später nicht mehr ändern kann, wie z.B. das Nebenfach.

#### <span id="page-13-3"></span>**3.5.1 Wie viele Credit Points?**

Standardmäßig sind 30 Credit Points pro Semester vorgesehen – so hat man nach 6 Semestern den Bachelor und nach weiteren 4 den Master in der Tasche. Man ist dann aber auch zeitlich sehr ausgelastet, und für Urlaub, Familie und Nebenjob bleibt nicht unbedingt Zeit. Wenn man im Master außerdem mit Zulassungsauflagen gesegnet ist, sind dies bis zu 15 weitere Credit Points, die man irgendwie auf die ersten beiden Semester aufteilen muss. Deshalb ist es hilfreich, sich am Anfang des Studiums zu überlegen, wann man wie viele und ggf. sogar welche Module man belegen will.

Ein weitere Frage am Anfang des Studiums ist die Finanzierung: BAföG-Höchstförderungsdauer, Langzeitstudiengebühren, sowie das Ende von Kindergeld, Kindesunterhalt und Famlienversicherung bei der Krankenkasse können problematisch sein. Hiwi-Jobs, Studienkredite und Stipendien können helfen, aber vielleicht wieder Zeit fressen.

Was auch immer du nun denkst, wie viele CP du im kommenden Semester belegen möchtest, plane vielleicht ein paar Reserve-Punkte ein, also zusätzliche Fächer, die du belegst. Du kannst dann immer noch im laufenden Semester Vorlesungen abbrechen, wenn es doch nicht so spannend ist wie zuerst gedacht (natürlich keine Pflichtveranstaltungen). Durchfallen ist weder eine Schande noch ein großes Problem, da es dir die Prüfungsordnung erlaubt, bis zu drei Fächer, bei denen du im 1. Versuch durchgefallen bist, so abzuwählen als hättest du sie nie belegt. Dennoch sollte man es vielleicht mit den Reservefächern nicht übertreiben.

#### <span id="page-13-4"></span>**3.5.2 Nebenfach und Studienrichtung**

Im Bachelor musst du, im Master kannst du ein Nebenfach wählen. Die Nebenfach-Entscheidung (ob und welches) will gut überlegt sein, denn der Wechsel ist nur unter sehr speziellen Bedingungen möglich, wenn man erstmal die erste Prüfung geschrieben hat.

Die Studienrichtung ist optional, aber im Gegensatz zum Nebenfach geht man damit keinerlei Verpflichtung ein. Am Ende des Studiums wird einfach geschaut, ob man 50 (Bachelor) oder 70 (Master) Credit Points

in einem artverwandten Bereich erreicht hat und bekommt dann auf Wunsch ein Sonderprädikat aufs Zeugnis. Aber Vorsicht: manche Studienrichtungen erfordern außerdem noch, das man eine gewisse Untermenge von Seminar, Projektarbeit und Abschlussarbeit, sowie eine Mindestanzahl von Praktika im entsprechenden Bereich absolviert hat. Informiere dich also rechtzeitig! Im schlimmsten Fall kann einem aber nur passieren, dass man sich zwar in einer Richtung spezialisiert hat, darüber aber keinen expliziten Nachweis auf dem Zeugnis erhält.

Beide Entscheidungen (Nebenfach, Studienrichtung) musst du nicht im ersten Semester treffen, sondern kannst dich auch später (aber am besten nicht zu spät) spezialisieren. Um dir dabei zu helfen, sammelt der Fachgruppenrat Berichte zu den Nebenfächern unter [https://www.tu-braunschweig.de/fginfo/](https://www.tu-braunschweig.de/fginfo/infos/nebenfaecher) [infos/nebenfaecher](https://www.tu-braunschweig.de/fginfo/infos/nebenfaecher).

#### <span id="page-14-0"></span>**3.5.3 Welche Fächer gibt es?**

Die Liste der Fächer ist groß und ständig im Wandel. Offiziell festgelegt sind sie im Modulhandbuch (MHB). Im TU-Connect Portal<sup>[5](#page-14-5)</sup> findest du eine Übersicht über alle Fächer. Diese Fächer kannst du als Informatik studierende Person belegen – aber nicht alle werden jedes Semester angeboten.

#### <span id="page-14-1"></span>**3.5.4 Der generelle Stundenplan**

Auf der Studiengangswebseite findest du die Gesamtübersicht über alle Veranstaltungen. Dort sind die meisten Veranstaltungen der Informatikmodule eingetragen, allerdings ohne die Nebenfächer und den Schlüsselqualifikations-Pool. Der Stundenplan enthält sowohl Bachelor- als auch Masterfächer, also musst du für jedes Fach, was du hier findest, erstmal verifizieren, ob du die Punkte überhaupt einbringen kannst. Wie du dir vielleicht schon denken kannst, wird dein persönlicher Stundenplan eine Untermenge dieses Mammut-Plans, erweitert um ein paar Veranstaltungen, die hier nicht stehen.

Wenn etwas darauf hindeutet, dass eine bestimmte Vorlesung im Semester angeboten wird, aber im Stundenplan nicht auftaucht, dann hilft eine Suche auf den Institutsseiten, und wenn selbst das nicht hilft, eine Mail an die verantwortliche lehrende Person. Das gleiche gilt, wenn irgendwas komisch wirkt, z.B. wenn im Stundenplan zu einem Fach 5 Übungstermine aber kein Vorlesungstermin steht.

#### <span id="page-14-2"></span>**3.5.5 Auslandsaufenthalt**

Über Auslandssemester solltest du dich ebenfalls so früh wie möglich mit dem *International Office* ([https://](https://www.tu-braunschweig.de/international) [www.tu-braunschweig.de/international](https://www.tu-braunschweig.de/international)) in Verbindung setzen.

#### <span id="page-14-3"></span>**3.5.6 Mentor\*in und Beratungsgespräche**

Zu Beginn deines Studiums bekommst du eine\*n Professor\*in aus der Informatik als Mentor\*in zugewiesen. Diese Person soll dich bei Entscheidungen zum Studium im persönlichen Gespräch beraten. Gerade wenn du weißt, dass du dich spezialisieren möchtest, oder zumindest mit dem Gedanken spielst, solltest du eine\*n Mentor\*in haben, welche\*r aus der jeweiligen Fachrichtung kommt. Wird dir zu Beginn jemand völlig fachfremdes zugewiesen, kannst du recht formlos darum bitten, diese\*n zu wechseln.

Für Studierende, die nach dem zweiten Semester nicht mindestens 30 Leistungspunkte erworben haben, ist ein Beratungsgespräch verpflichtend. Eine Zulassung zu weiteren Studien- und Prüfungsleistungen setzt den Nachweis der Teilnahme an dem Beratungsgespräch voraus. Zu Beginn jedes Semesters verschickt das Prüfungsamt diesbezüglich eine Erinnerungs-E-Mail über cs-studs.

Es gibt noch weitere Ansprechpartner\*innen für verschiedenste Anlässe. Die wichtigsten haben wir für dich unter [https://www.tu-braunschweig.de/fginfo/](https://www.tu-braunschweig.de/fginfo/infos/ansprechpersonen) [infos/ansprechpersonen](https://www.tu-braunschweig.de/fginfo/infos/ansprechpersonen) zusammengefasst.

#### <span id="page-14-4"></span>**3.6 Quo vadis? – Wo geht die Reise hin?**

Grundsätzlich gilt an der Uni zunächst, dich zwingt niemand, irgendetwas zu tun. Vorlesungen können besucht werden, müssen aber nicht. Hausaufgaben sind in einigen Modulen Studienleistung, müssen aber nicht vor der Klausur bestanden werden. In anderen Modulen

<span id="page-14-5"></span><sup>5</sup><https://connect.tu-braunschweig.de> ▶ Studienangebot ▶ Vorlesungsverzeichnis ▶ Informatik

sind sie optional und können, müssen aber nicht gemacht werden. Prüfungen können zum vorgesehenen Zeitpunkt abgelegt werden, müssen aber nicht.

Dieses Konzept spiegelt eine gewisse Scheinfreiwilligkeit wieder, die es aber gar nicht gibt. Der spannende Unterschied ist der folgende: "Dich zwingt niemand, etwas zu tun." heißt noch lange nicht "Du musst nichts tun."!

Studieren heißt, sich selbstständig mit wissenschaftlichen Methoden in die Thematik des Faches einzuarbeiten und einen umfassenden Überblick sowie (möglicherweise) Schwerpunktspezialisierungen zu erwerben. Vorlesungen und Übungen dienen dabei zur Grundlagenvermittlung und als Hilfestellung. Ohne etwas zu tun, wirst du zwar studieren, aber nichts davon haben. Die zentrale Frage für dich ist also: "Wie gehe ich mit dieser neuen Situation um?"

Schauen wir uns einmal die typischen Lehrveranstaltungen an. In den Vorlesungen werden die wichtigen theoretischen Inhalte vermittelt. In den Übungen werden Aufgaben und Herangehensweisen zu dem Stoff der Vorlesung vermittelt. Beides ist wichtiges Wissen, dass Fachkompetenz aufbaut und für die Prüfung am Ende des Semesters benötigt wird.

Ziel im Semester muss es also sein, den Stoff zu ver-

stehen, zu lernen und in der Prüfung auf Aufgaben anwenden zu können, egal, ob du Veranstaltungen besuchst oder nicht. Klar, manche Vorlesungen sind gähnend langweilig, manche Inhalte erscheinen einem viel zu theoretisch und manchen Lehrenden kann einfach nicht zugehört werden. Das sind alles Gründe, irgendwann nicht mehr in die Vorlesung zu gehen, aber dann fehlt eben ein wichtiger Teil des Lernens. "Ich kann doch ein oder zwei Bücher lesen und mir das Wissen selber aneignen." Ja, das ist richtig, das kannst du machen. Für einige mag dies tatsächlich der bessere Weg sein, aber im Großen und Ganzen ist dies viel mühsamer, als die Vorlesung zu besuchen. Was heißt das jetzt genau?

Das heißt eigentlich nur eines: Lass dich von deinen neu gewonnen Freiheiten nicht daran hindern, erfolgreich zu studieren. Du hast dir deinen Studiengang ausgesucht und hast das Interesse, dich wissenschaftlich ausbilden zu lassen. Die Uni bietet dir diese Chance, also nutze sie! Gehe lieber einmal zu oft zur Vorlesung und Übung als das eine Mal zu wenig. Gerade in den ersten Semestern ist dies wärmstens von uns empfohlen, da du deinen eigenen Lernstil noch finden musst.

Trotzdem: Genieße deine neuen Freiheit, aber nutze sie weise, bevor sie zum Fluch wird. :)

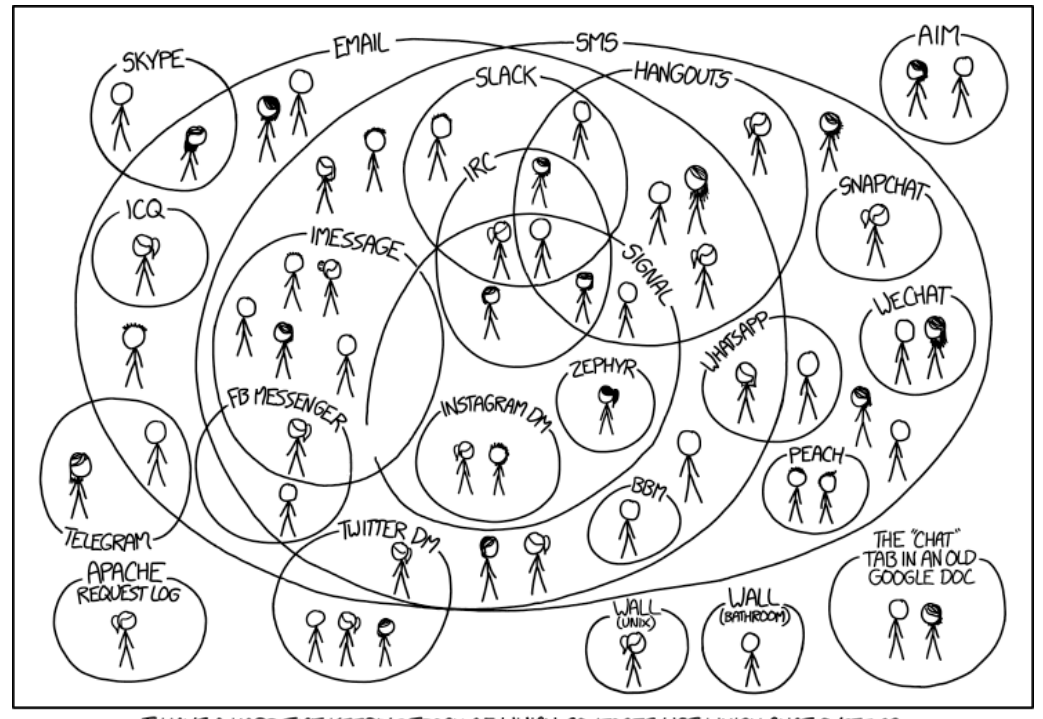

I HAVE A HARD TIME KEEPING TRACK OF WHICH CONTACTS USE WHICH CHAT SYSTEMS.

## <span id="page-16-0"></span>**4 Spezielles im Bachelor**

### <span id="page-16-1"></span>**4.1 Deine Veranstaltungen im ersten Bachelor-Semester**

Um dir einen kleinen Vorgeschmack auf die Themen zu geben, die dich im ersten Semester beschäftigen könnten, gibt es hier einen Überblick:

Je nach deinen Vorkenntnissen kann es auch sinnvoll sein, andere Veranstaltungen (wie z.B. Programmieren 2) zu belegen. Bevor du dich dazu entscheidest, solltest du dich aber auf jeden Fall durch uns beraten lassen.

#### <span id="page-16-2"></span>**4.1.1 Programmieren 1**

*Prof. Dr. Martin Johns* Programmiert wird hier fast ausschließlich in Java. Wer keine oder nur wenig Erfahrungen mit Java gemacht hat, sollte unbedingt die kleinen Übungen bearbeiten. In Programmieren 1 geht es um grundlegende Konzepte der Programmierung am Beispiel von Java. Darauf aufbauend wird in Programmieren 2 die Implementierung von Algorithmen und Datenstrukturen anhand von C++ geübt.

#### <span id="page-16-3"></span>**4.1.2 Computernetze 1**

*Prof. Dr.-Ing. Lars Wolf* Hier lernt man die grundlegende Funktionsweise von Netzwerken kennen. Für die Klausur sollte man auf gar keinen Fall die Übungen verpassen. Interessiert man sich über die Vorlesung hinaus für das Thema, sollte man in die Bücher von Andrew S. Tanenbaum schauen.

#### <span id="page-16-4"></span>**4.1.3 Technische Informatik**

*Prof. Dr.-Ing. Rolf Ernst* Die Vorlesung zu Technischen Informatik orientiert sich weitgehend an dem Lehrbuch "Logic and Computer Design Fundamentals - 4th edition" von M. Mano und Ch. Kime, welches gleichzeitig als Skript gilt. Das Buch findet man in ausreichender Anzahl in der UB. Die große Übung ist als Klausurvorbereitung zu empfehlen, ersetzen aber nicht das eigene Nacharbeiten.

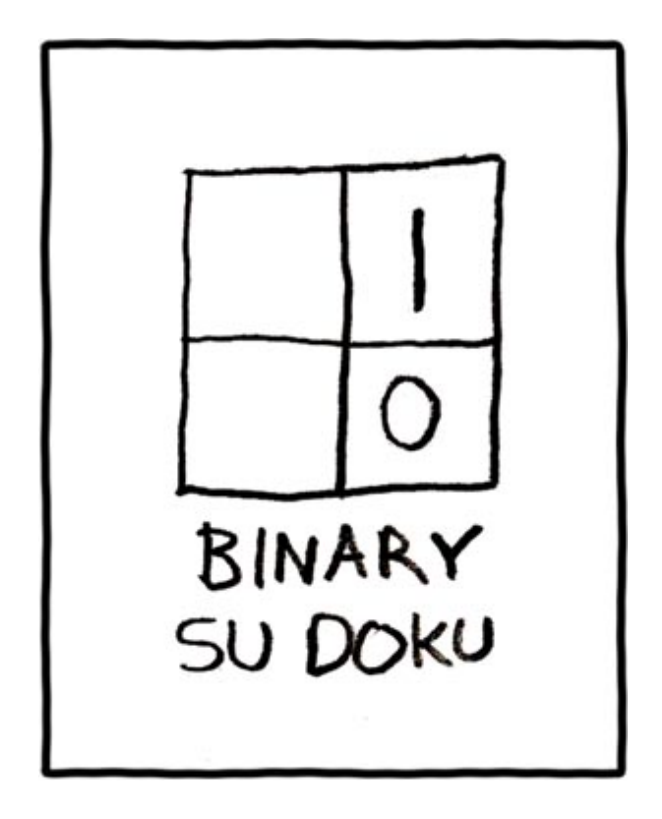

#### <span id="page-16-5"></span>**4.1.4 Einführung in die Logik**

*Prof. Dr. rer. nat. Roland Meyer* Die Vorlesung behandelt die Grundlagen der formalen Logik, mit einen starken Fokus auf Aussagen- und Prädikatenlogik. Die Hausaufgaben sind dabei teilweise sehr zeitaufwändig, aber dafür eine gute Klausurvorbereitung.

#### <span id="page-16-6"></span>**4.1.5 Mathewahlpflicht**

Du musst insgesamt zwei Module zu je fünf Credits im Mathe-Wahlpflichtbereich einbringen. Dabei werden eine Vorlesung im Wintersemester und zwei Vorlesungen im Sommersemester angeboten:

- **Algebra für Informatiker** *(SoSe)* Hier geht es um grundlegende algebraische Strukturen (Mengen, Gruppen, Körper). Diese sind insbesondere für die theoretische Informatik von großer Bedeutung.
- **Einführung in die Stochastik für Informatiker** *(SoSe)* Die Vorlesung behandelt die Grundlagen der Wahrscheinlichkeitstheorie.

#### **Einführung in die Numerik für Informatiker** *(WiSe)*

Hier werden Verfahren zum Lösen numerischer Probleme behandelt.

Bei der Auswahl gehst du am Besten so vor, dass du dich erstmal in alle gerade angebotenen Vorlesungen setzt und dann die behältst, mit der du besser klarkommst. Generell gilt aber bei mathematischen Vorlesungen: Es gibt eventuell kein vollständiges Skript. Wer nichts verpassen will, muss in der Vorlesung mitschreiben. Auch können die Hausaufgaben gerne mal umfangreicher werden, bereiten aber dafür sehr gut auf die Klausur vor. Dranbleiben und sich nicht entmutigen lassen ist alles :)

#### <span id="page-17-0"></span>**4.1.6 Algorithmen und Datenstrukturen 2**

*Prof. Sándor Fekete* Diese Vorlesung vermittelt programmiersprachenunabhängige Algorithmen und Konzepte. Die "2" im Namen der Veranstaltung mag zunächst abschrecken, aber der Dozent stuft die Vorlesung explizit als Erstsemester-tauglich ein. AuD war schon öfter für die LehrLEO-Awards nominiert und hat den Preis auch schon gewonnen.

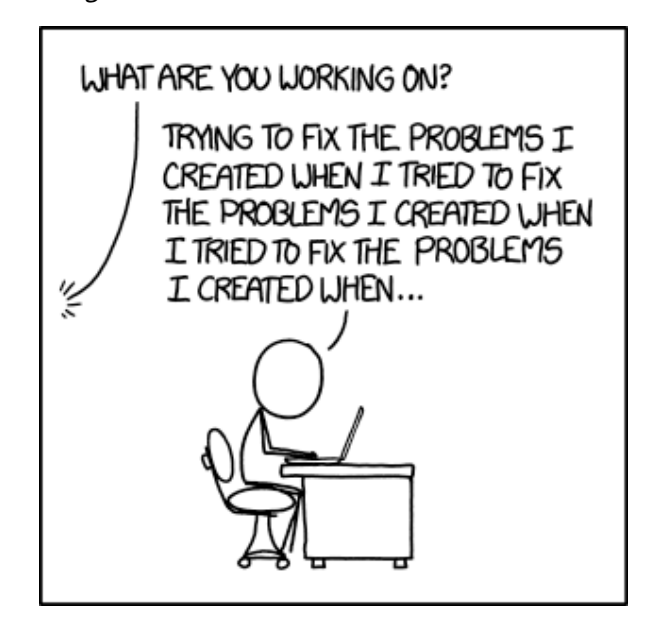

#### <span id="page-17-1"></span>**4.2 Studienplan**

Wie du wahrscheinlich bereits in deinem Stundenplan festgestellt hast, musst du im ersten Semester vier Pflichtveranstaltungen hören. Doch die Bezeichnung Pflichtverantstaltung sagt bloß aus, dass du die Veranstaltung *irgendwann* einmal hören musst, um deinen Bachelor abzuschließen. Die zeitliche Abfolge der Veranstaltungen darfst du aber selbst festlegen. Der Fakultäts-Musterstudienplan bietet hier eine gute Orientierungsmöglichkeit. Du musst dich aber nicht daran halten. Niemand zwingt dich, eine Veranstaltung zu hören, oder hält dich davon ab. Du kannst dich eigentlich in jede Vorlesung setzen, auch ohne hinterher an der Prüfung teilnehmen zu müssen – allerdings gibt es dann auch keine Punkte dafür. Hier bieten sich zum Beispiel Module aus dem Wahlplichtbereich Informatik an, die eventuell nur alle 2 Jahre angeboten werden und über mehrere Semester gehen. Bei den (Pflicht- )Modulen der Informatik musst du jedoch beachten, dass einige Module auf anderen aufbauen. Zum Beispiel sollten Programmiergrundlagen in den ersten zwei Semestern erarbeitet werden, und mit Theoretische Informatik II wirst du dich schwer tun, wenn du TheoInf I nicht gehört hast.

Damit sich dein Studium nicht unnötig verlängert, solltest du darauf achten, in jedem Semester rund 30 Leistungspunkte zu erwerben.

#### <span id="page-17-2"></span>**4.3 Studienplanung im Bachelor**

#### Wie geht das eigentlich, studieren?

Wie du lernst, studierst, lebst; ob du brav mitschreibst oder öfter mal ausschläfst kannst und musst du selbst entscheiden. Wann du die vorgeschriebenen Lehrveranstaltungen belegst, liegt ebenfalls in deinem eigenen Ermessen, allerdings: Nachdem bis auf sechs Ausnahmen klar festgelegt ist was du studieren musst, ergibt sich eine sinnvolle Reihenfolge, da beispielsweise fortgeschrittenes Programmieren ohne Kenntnis von Algorithmen schlicht nicht möglich ist. Nichtsdestotrotz hast du Spielraum, das Studium an deine persönliche Situation anzupassen.

Du wohnst noch zu Hause und brauchst nicht arbeiten? Prima, mach noch Programmieren 2 im 1. Semester. Du hast ein Kind und musst nebenbei auch noch arbeiten? Kein Problem, sprich dich mit deinem\*r Mentor\*in ab und mach ein Teilzeitstudium. Die konkreten Vorschriften zum Studium findest du in der Prüfungsordnung.

In kurz: Grundsätzlich musst du Veranstaltungen im Wert von 180 Credit Points (CP) erfolgreich absolvieren, davon 130 CP im Bereich Informatik, 35 CP in Mathe-

matik, 10 CP für dein Nebenfach<sup>[6](#page-18-0)</sup> und 5 CP für Schlüsselqualifikationen.

Um dir einen sinnvollen Weg durchs Studium zu ermöglichen, gibt es von der Fakultät den Musterstudienplan, der versucht, Überschneidungen der Veranstaltungen zu vermeiden. Es gibt aber auch noch Alternativstudienpläne der Fachgruppe, die in bestimmten Situationen sinnvoll sein können.

Auf den folgenden Seiten findest du die erwähnten Pläne. Der erste ist der Musterstudienplan der Fakultät, darauf folgen die Alternativstudienpläne der Fachgruppe.

Der erste Plan adressiert, dass das Teamprojekt nach dem Musterstudienplan der Fakultät parallel zur Bachelorarbeit im 6. Semester gemacht werden soll. Da Projekte erfahrungsgemäß mit einem relativ hohen Arbeitsaufwand verbunden sind, empfehlen wir, das Projekt schon früher durchzuführen, damit man sich im 6. Semester voll auf die Bachelorarbeit konzentrieren kann. Dazu werden die Schlüsselqualifikationen im 1. Semester vorgeschlagen. Da hier die Meisten Anmeldungen aber schon in der vorlesungsfreien Zeit stattfinden, ist dieses sehr schwer umsetzbar und werden daher ins 3. Semester verschoben.

Der zweite Plan zieht zusätzlich noch die Pflichtveranstaltung *Softwareentwicklungspraktikum (SEP)* aus dem fünften ins dritte Semester vor. Das SEP im fünften Semester führt dazu, dass sich das Studium bei Nichtbestehen zwingend um ein Semester verlängert, da man die Bachelorarbeit erst nach Bestehen aller Pflichtmodule anmelden kann. Dazu erleichtert dieser Plan die Durchführung eines Auslandssemesters

Weitere Informationen oder Erfahrungsberichte bekommt ihr auf dem Treffen zum Stundenplanbau, oder bei einem Besuch im Fachgruppenraum der FG Informatik.

Ein grundsätzliches Problem des Studienbeginns im Sommersemester ist, dass viele Fächer auf den Inhalten der Mathevorlesungen des Wintersemesters aufbauen. Je nach euren Vorkenntnissen kann es daher sinnvoll sein, stattdessen andere Fächer zu belegen. Da eine pauschale Aussage aber nicht möglich ist, sondern viel vom Einzelfall abhängt, führen wir mit euch eine Veranstaltung zur Studienplanung durch. Diese solltest du nicht verpassen!

Du bist nicht mehr in der Schule, du hast nun Freiheiten. Nutze sie weise und studiere so, wie du es für richtig hältst!

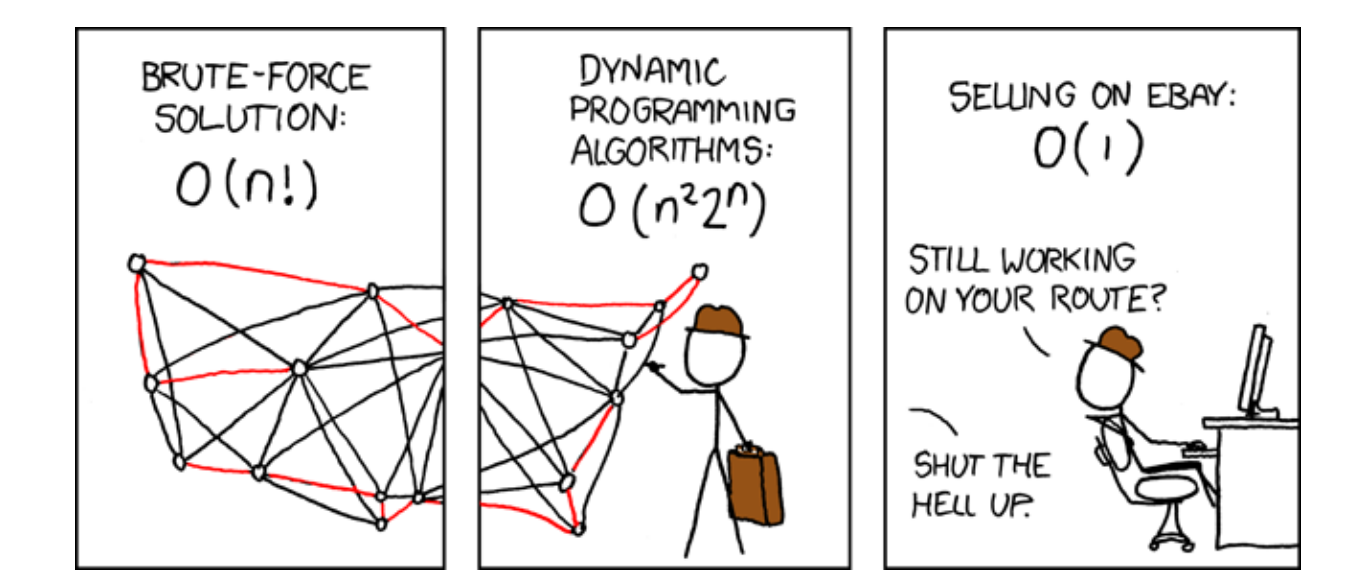

<span id="page-18-0"></span><sup>6</sup>Bei Belegung des Nebenfachs "Betriebswirtschaftslehre" abweichend davon 12 CP

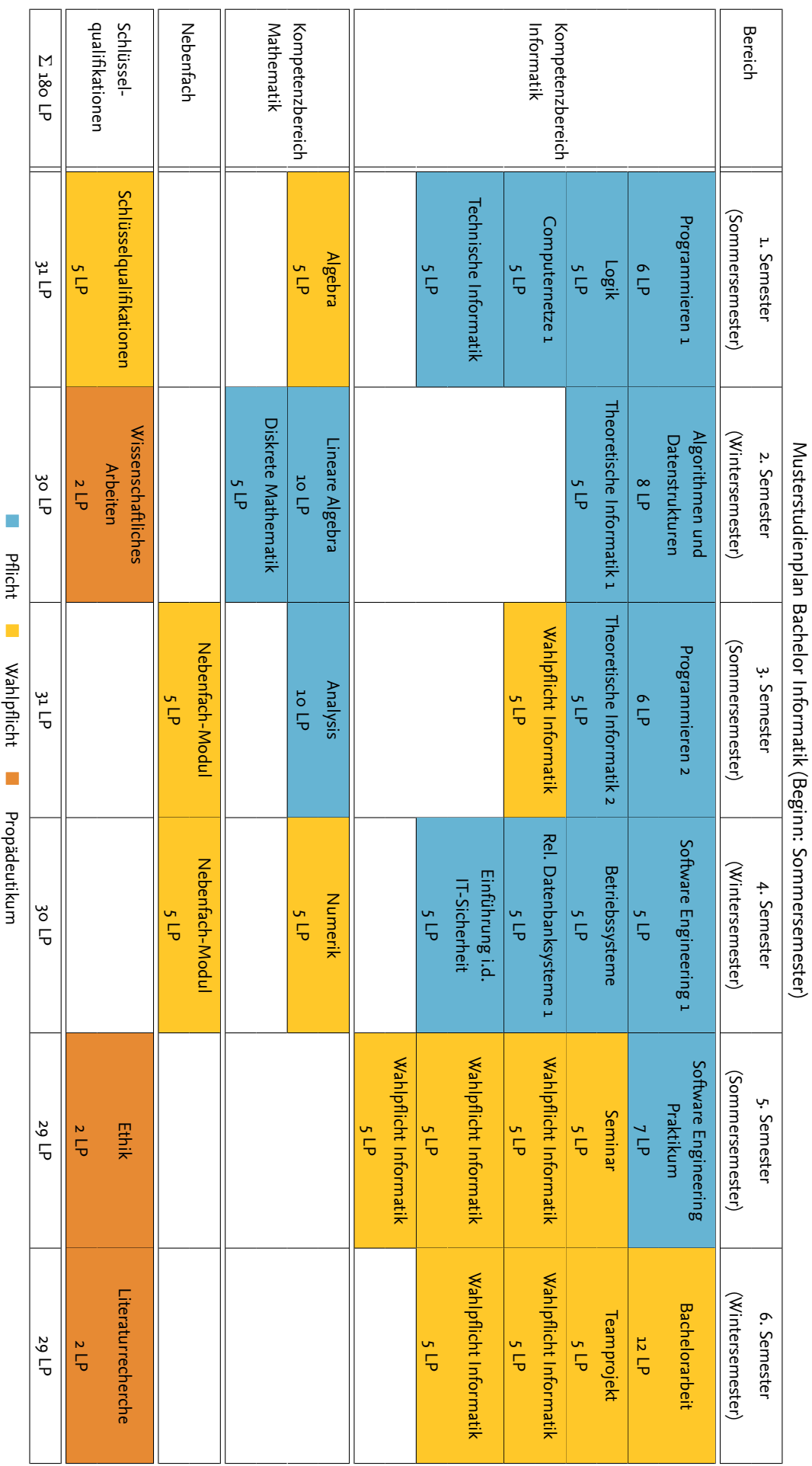

Pflicht ■ Wahlpflicht ■ Propädeutikum

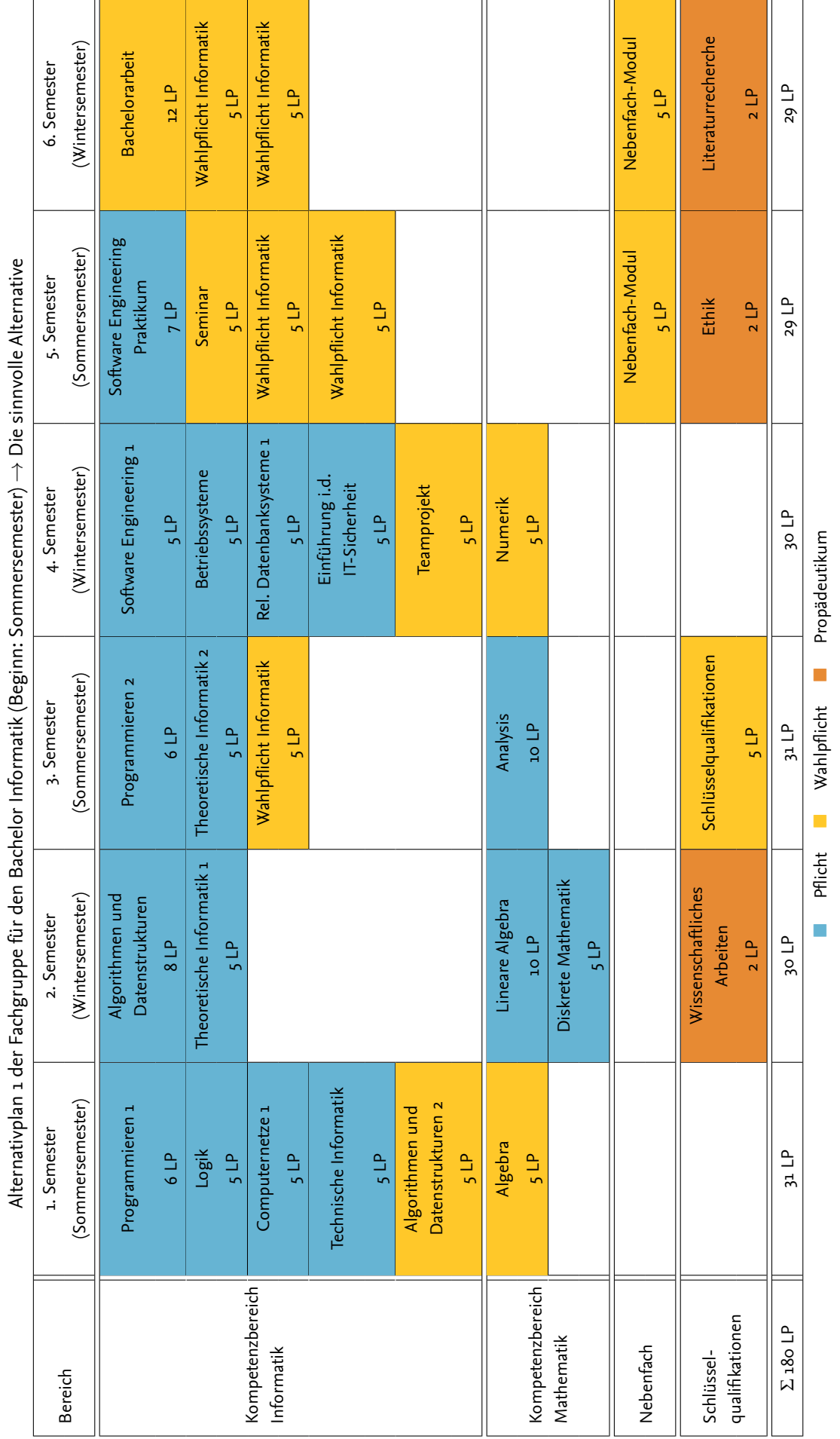

 $\frac{1}{2}$  $\ddot{\phantom{a}}$ Ë  $\overline{\phantom{a}}$  $\overline{a}$ S  $\cdot$ tily /Be 4 J. L L. é J.  $\ddot{a}$  $\overline{a}$ ú L.  $\overline{a}$ 

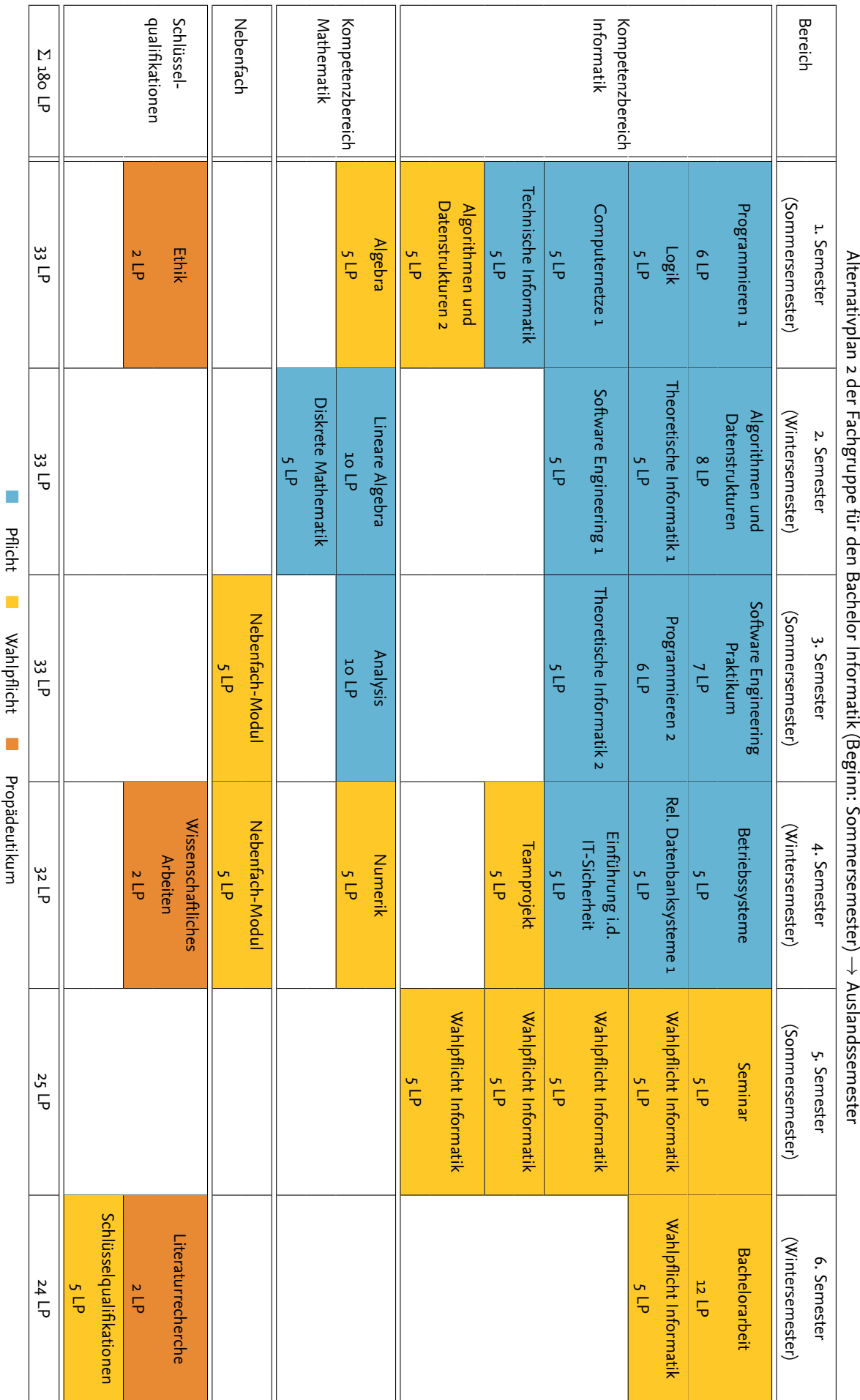

Alternativplan 2 der Fachgruppe für den Bachelor Informatik (Beginn: Sommersemester)  $\overline{ }$ →

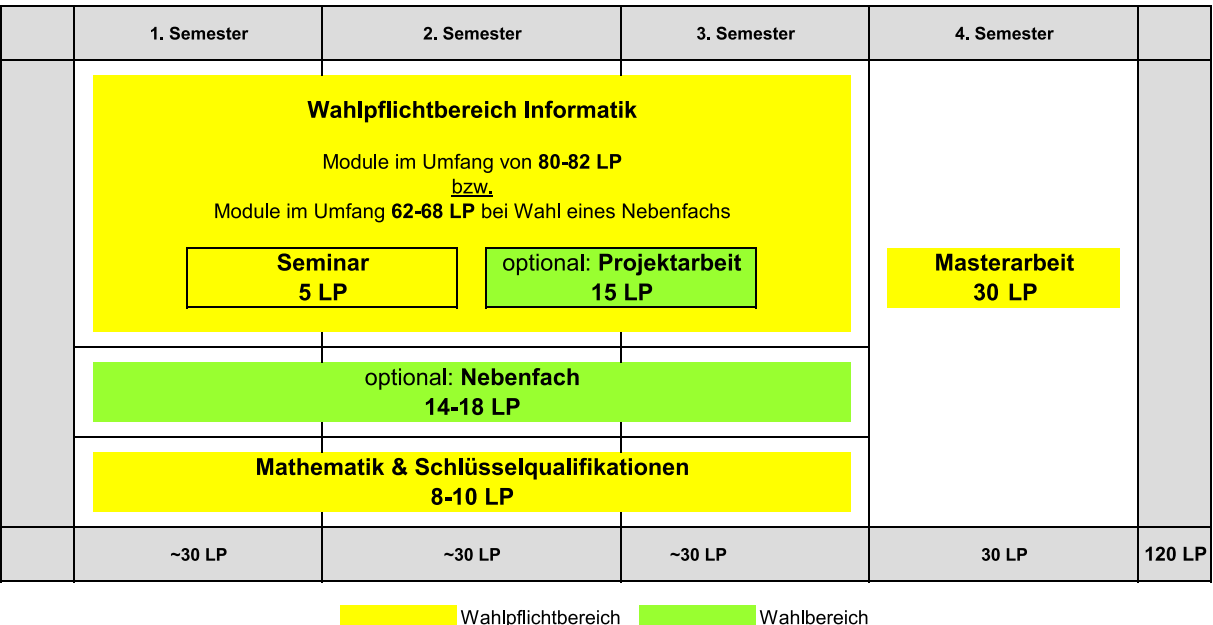

## <span id="page-22-0"></span>**5 Spezielles im Master**

**Wahlpflichtbereich** 

Wer seinen Bachelor nicht in Braunschweig erworben hat, steht im ersten Mastersemester vielen kleinen und mittelgroßen Schwierigkeiten gegenüber.

## <span id="page-22-1"></span>**5.1 Unterschiede zwischen den Bachelor-Abschlüssen**

Eventuell hat dein bisheriger Abschluss dir mehr als 180 Credit Points eingebracht – genau so viele hättest du nämlich in einem Bachelor an dieser TU erreicht. Es ist theoretisch möglich, solche überschüssigen CPs auf den Master anzurechenen, wenn man von seiner alten Hochschule bestätigt bekommt, dass sie für den Bachelor nicht verwendet wurden. Dann kann man die Anerkennung dieser CPs beim Prüfungsausschuss beantragen, wobei man möglichst schlüssig begründen muss, warum diese Vorlesungen dem TU-BS-Master würdig sein sollen.

Selbst bei gleicher Anzahl an CP ist der Bachelor an jeder Hochschule ein wenig anders. Zwischen Universitäten in Deutschland herrscht eine formale Übereinkunft über die Inhalte des Bachelor-Studiums Informatik.

Falls du von einer Nicht-Universität (z.B. Fachhochschule) oder aus einem Studiengang, der nicht exakt *Informatik* heißt, kommst oder dein Abschluss kein Bachelor of Science ist, dann kann es durchaus sein, dass du bei gewissen Unterschieden Zulassungsauflagen bekommst, um diese zu beheben.

#### <span id="page-22-2"></span>**5.2 Zulassungsauflagen**

Ob du Zulassungsauflagen bekommst, steht in einem der ersten Briefe, die du von der TU erhältst – hebe diesen Brief gut auf! Wenn du keine solchen Zulassungsauflagen hast, kannst du diesen Abschnitt überspringen.

Es handelt sich dabei um Fächer aus dem Informatik-Bachelor, die du zusätzlich zu den Master-Fächern belegen musst – sie gehen aber nicht in die Masternote oder die CP ein und müssen innerhalb des ersten Jahres bestanden und im I-Amt nachgewiesen werden, sonst droht die Exmatrikulation.

Der Sinn hinter den Auflagen ist es, Differenzen zum TU-BS-Bachelor auszugleichen, d.h. Inhalte nachzuholen, die in deiner bisherigen Ausbildung zu kurz kamen oder ganz fehlten, und hier wichtige Grundlage des Masterstudiums sind.

Es ist möglich, zu Semesterbeginn freiwillig an einer mündlichen Prüfung teilzunehmen. Wird diese bestanden, dann ist die Auflage erfüllt, falls nicht, muss wie gehabt die Klausur belegt werden. Auch wird in den meisten Fächern die Hausaufgabe nicht mehr verpflichtend sein, um an der Klausur teilzunehmen.

Viele Fragen zu den Zulassungsauflagen sind unter <https://www.tu-braunschweig.de/fginfo/faq>

dokumentiert und nach bestem Wissen und Gewissen beantwortet. Falls du eine Auflage erhalten hast, die dir fragwürdig erscheint oder du sonst irgendwelche Fragen dazu hast, wende dich am besten an den Fachgruppenrat.

Ratsam ist es auch, mit den anderen Erstis in deinem Jahrgang zu sprechen und zu vergleichen, wie deren Auflagen aussehen bzw. welche Schritte diese gerade erwägen.

#### <span id="page-23-0"></span>**5.3 Selbstständiges Nachlernen von Bachelor-Fächern**

Vielleicht hat dein Bachelor eine andere Ausrichtung gehabt als die TU und somit in manchen Bereichen klare Wissenslücken hinterlassen. Wenn du das Gefühl hast, dass dir Wissen fehlt, das im Braunschweiger Bachelor vermittelt wurde, kannst du dich natürlich auch freiwillig in jede Bachelor-Vorlesung oder Übung hineinsetzen – Punkte gibt es dafür normalerweise keine. Aber egal was dir aus dem Bachelor fehlt, es finden sich eigentlich genug Master-Fächer, die auch ohne bestimmte Vorkenntnisse gut schaffbar sind. Einige wenige Master-Vorlesungen beginnen auch mit einer mehrwöchigen Wiederholung der Bachelor-Grundlagen. Im Zweifelsfall frage Studierende aus den höheren Semestern oder die lehrende Person selbst, welche Vorkenntnisse man wirklich braucht.

#### <span id="page-23-1"></span>**5.4 Der eigene Stundenplan**

Es gibt durchaus Studierende, die mit dem Stundenplanbau kein Problem haben: Sie schauen einige Minuten auf den Gesamtstundenplan, es macht Klick, und sie wissen, welche Fächer sie belegen wollen. Andere verbringen mehrere Stunden mit dem Bau ihres Stundenplans.

Wenn du Zulassungsauflagen hast, haben diese oberste Priorität. Die entsprechenden Vorlesungen und Übungen kannst du ohne großes Nachdenken in deinen Stundenplan eintragen – außer, du hast bereits die freiwillige mündliche Prüfung bestanden.

Danach kannst du probieren, den allgemeinen Stundenplan pro Block durchzugehen und zu entscheiden, welches der dort stattfindenen Fächer für dich interessant klingt. Wenn du so vorgehst, hast du vermutlich am Ende einen Plan mit viel zu vielen Fächern, also deutlich mehr als 30 Credit Points. Und was zu Beginn noch überschneidungsfrei aussieht, kollidiert am Ende vielleicht bei den Übungsterminen.

Man muss nicht immer beide Veranstaltungen besuchen: Bei manchen Fächern kann man die Übung getrost weglassen, oder den Stoff auch ohne Vorlesung aus Skript und Büchern lernen und nur zu der Übung gehen. Manche Institute filmen ihre Vorlesungen auch und machen sie dadurch terminunabhängig. Frage am besten höhere Semester nach ihren Erfahrungen mit dem betreffenden Fach.

#### <span id="page-23-2"></span>**5.4.1 Hilfe beim Stundenplanbau**

Wir bieten seit einigen Semestern zu Beginn Hilfe beim Stundenplanbau an. Dieses Mal findet der Workshop am Dienstag, 02.04.2024 ca. 17 Uhr statt (Treffpunkt: IZ 161).

#### <span id="page-23-3"></span>**5.5 NII International Internship program**

Zweimal im Jahr bietet das *National Institute of Informatics* (NII) in Tokyo, Japan einen 3 bis 6 monatigen finanzierten Forschungsaufenthalt für Studierende von Partneruniversitäten an. Teilnehmen können Masterstudierende und Doktorand\*innen. Es stehen zahlreiche spannende Forschungsthemen aus allen Bereichen der Informatik zur Auswahl. Jedes Jahr im April und September finden die Bewerbungen für dieses Programm statt. Der Ansprechpartner bei uns ist Prof. Dr. Wolf-Tilo Balke.

## <span id="page-24-0"></span>**6 Computer und so…**

*Informatik hat viel mit Computern zu tun!* – Diesem (Irr-)Glauben erliegen zu Anfang des Studiums einige, auch wenn sich inzwischen öfter herumspricht, dass das Studium abstrakter ist. Das Informatikstudium ist nicht dafür da, dir beizubringen, wie man einen Computer bedient. Somit sind diese Seiten eventuell das erste und letzte Mal, dass dir Infos zu diesem Thema direkt vorgesetzt werden. Natürlich können wir hier nur ein paar Tipps geben und dich darauf hinweisen, wo du mehr Infos finden kannst.

In Wirklichkeit hängt es von deiner Spezialisierung im Studium ab, ob du den Computer mehr brauchen wirst als Studierende der Germanistik oder den Sozialwissenschaften. Denn die Inhalte, die jede\*r direkt am Rechner lernen und umsetzen muss, sind die Programmierhausaufgaben, die in den Pflichtvorlesungen Programmieren 1 und 2, sowie später Betriebsysteme und IT-Sicherheit aufgegeben werden. Außerdem folgen im weiteren Verlauf noch das SEP und das Teamprojekt. Den Rest der Informatik kannst du theoretisch komplett auf dem Papier absolvieren.

Dennoch sind Computer ein unersetzliches Werkzeug, um durchs Studium zu kommen, und je nach den von dir gewählten Modulen kann sich das oben gesagte auch ins Gegenteil verkehren, so dass du mehr Zeit vorm Rechner als im Bett verbringst.

#### <span id="page-24-1"></span>**6.1 Wozu Computer?**

#### <span id="page-24-2"></span>**6.1.1 Vorlesungen Online**

Zu den meisten Vorlesungen kannst du die Skripte im Internet finden. Für einige Vorlesungen gibt es sogar Ton- oder Videomitschnitte.

Es gibt auch immer engagierte Studierende, die ihre Vorlesungsmitschriften online stellen. Da diese sehr wahrscheinlich in deinem Semester sind, hilft es, wenn du dich in den Vorlesungen umhörst.

#### <span id="page-24-3"></span>**6.1.2 Organisatorisches ohne Papier**

Ansonsten gibt es eine Reihe von Informationen, die du vor allem im Internet findest; auch mehr und mehr For-malitäten (zum Beispiel die Prüfungsanmeldung<sup>[7](#page-24-5)</sup>) können dort geregelt werden. Desweiteren kannst du dir auf den Webseiten der TU Braunschweig einen individuellen Stundenplan zusammenstellen, in Erfahrung bringen, wann die nächsten Klausuren stattfinden oder das Prüfungsamt geöffnet hat<sup>[8](#page-24-6)</sup>, lesen, was es in der Mensa zu essen gibt<sup>[9](#page-24-7)</sup>, offene HiWi-Stellen bei den Instituten bzw. an der TU allgemein finden<sup>[10](#page-24-8)</sup> und vieles mehr.

#### <span id="page-24-4"></span>**6.1.3 Mitschreiben am PC**

Auf den ersten Blick mag es nahe liegen, sich während der Vorlesungen Notizen am Laptop anzufertigen. In der Praxis gibt es da aber eine Reihe von Problemen, vor denen wir warnen möchten. Es hat schließlich seinen Grund, das nur rund 5% der Studierenden in der Vorlesung am Laptop sitzen: Die meisten Tafelanschriften bestehen aus verschachtelten Formeln, fremdartigen Buchstaben und verworrenen Zeichnungen. Diese in Echtzeit in den Laptop einzuhacken ist eine besondere Kunst, die du mit Notepad und Word gar nicht erst probieren brauchst. Eine Chance hast du vielleicht mit einem Tablet oder wenn du KTFX bereits im Schlaf beherrschst – aber wer tut das schon zu Beginn des Studiums?

In den Vorlesungen, in denen du nicht tafelweise abschreiben, sondern nur hier und da mal etwas notieren musst, ist ein PC schon nützlicher. Wenn du ab und zu den Vortrag der\*des Profs damit vergleichen möchtest, was die dozierende Person in das Skript geschrieben hat, kann dir der mitgebrachte Laptop unter Umständen das Ausdrucken von ein paar hundert Seiten ersparen. Du wirst aber schnell merken, dass es in praktisch keinem der Hörsäle und Seminarräume Steckdosen gibt, dir nur begrenzt Platz zur Verfügung steht und einige Profs mit

<span id="page-24-5"></span><sup>7</sup><https://connect.tu-bs.de>

<span id="page-24-6"></span> $8$ <https://www.tu-braunschweig.de/informatik-bsc/pruefungsamt>

<https://www.tu-braunschweig.de/informatik-msc/pruefungsamt>

<span id="page-24-7"></span> $9$ <https://www.stw-on.de/braunschweig/essen/mensen-cafeterien/mensa-1/>

<span id="page-24-8"></span><sup>10</sup><https://www.tu-braunschweig.de/stellenmarkt>

technischen Geräten in der Vorlesung so ihre Probleme haben.

#### <span id="page-25-0"></span>**6.1.4 Hausaufgaben am PC**

In vielen Fächern musst du regelmäßig Hausaufgaben erledigen und abgeben. Keiner erwartet von dir, dass diese mit dem PC gemacht werden, manchmal müssen sie sogar handschriftlich sein. Es hat aber auch gewisse Vorteile, sie am Computer zu schreiben (z.B. mittels LATEX) und dann auszudrucken.

#### <span id="page-25-1"></span>**6.1.5 LATEX**

Bei ETFXhandelt es sich um ein Satzsystem für wissenschaftliche Texte, wie Haus- oder Abschlussarbeiten. Erwähnenswert ist die hervorragende Unterstützung für den Satz mathematischer Formeln, und dass dabei mit Befehlen, ähnlich wie in HTML, gearbeitet wird. Es gibt LATEX-Kurse[11](#page-25-5), aber mit den Infos im Web kann man sich das auch selbst beibringen. Je eher du damit anfängst, desto weniger Probleme hast du später, wenn du damit z.B. deine Abschlussarbeit aufsetzt.

#### <span id="page-25-2"></span>**6.2 Computer-Pools an der Uni**

Es ist immer nützlich, zu wissen, wo man mal schnell an einen Computer kann.

- Im Erdgeschoss des Altbaus gibt es auf der rechten Seite zwei Computerräume, einer weiter vorne (**PK 4.6**) und einer genau in der Ecke des Gebäudes (**PK 4.5**). Zwei weitere Räume (**PK 4.8** und die **Datenstation**) findest du im ersten Stock des Altbaus, auch wieder in der rechten Ecke. Die Rechner in **PK 4.8** sind mit Linux ausgestattet.
- Reichlich Computer findest du schließlich im Gauß-IT-Zentrum (GITZ) an der Hans-Sommer-Straße. Das ist der gedrungene, fast würfelförmige, dunkle Klotz hinter dem Elektrotechnik-Hochhaus (E-Tower). Hier gibt es mehrere frei zugängliche Räume mit Linux- und Windowsrechnern. Es gibt hier auch Räume für Medienbearbeitung, wo du etwa Video-Digitalisierer, ein Ton-

studio und Rechner mit der Adobe Creative Suite nutzen kannst.

• Das IBR (Institut für Betriebssysteme und Rechnerverbund) stellt im Raum 359 des Informatikzentrums einen Rechnerraum mit vielen, schnellen Linux-Rechnern zur Verfügung. Zu diesem CIP-Pool (Computer-Investitions-Programm) bekommt man mit seiner y-Nummer Zutritt. Wenn man Glück hat, funktioniert sogar einer der beiden Drucker in diesem Raum, so dass man zum Drucken nicht das Informatikzentrum (IZ) verlassen muss.

#### <span id="page-25-3"></span>**6.3 Laptop fürs Studium**

Wenn du trotz aller Widrigkeiten planst, dir extra für dein Studium einen (tragbaren) Rechner anzuschaffen, dann hast du hier gleich ein wenig Kaufberatung: Viel (Rechen- bzw. Grafik-)Leistung brauchst du im Studium nur für sehr wenige spezielle Fachgebiete – das einfachste Notebook wird also vermutlich schon reichen. Wichtiger sind vielmehr Akkulaufzeit und physischen Eigenschaften wie Größe, Gewicht und Robustheit, wenn du das Gerät täglich mit dir herumtragen willst.

Solltest du ausprobieren wollen, ob ein eigener Rechner für das Studium für dich notwendig ist oder solltest du keine Möglichkeit haben, dir einen eigenen Rechner anzuschaffen, ist das kein Problem. Ein Institut der In-formatik, das IAS, bietet eine Laptop-Ausleihe<sup>[12](#page-25-6)</sup> an. Bei dieser kannst du semesterweise ein Gerät ausleihen, das dir dann zur freien Verfügung steht.

#### <span id="page-25-4"></span>**6.3.1 Welches System?**

Als Informatiker befasst man sich oft mit abstrakten und allgemeinen Konzepten, die unabhängig von konkreten Betriebssystemen gültig sind. Aber sobald man sich an einen Rechner setzt, hat man es dann doch mit einem konkreten System zu tun, und innerhalb der Rechnerpools an der Uni ist dies meist die eine oder andere Linux-Version. Du wirst also im Studium nicht drumherum kommen, etwas Erfahrung damit zu sammeln.

<span id="page-25-6"></span><span id="page-25-5"></span> $11$ Angeboten z.B. durch das GITZ: <https://www.tu-braunschweig.de/it/self-service/kurse> <sup>12</sup><https://www.tu-braunschweig.de/ias/laptop-leihe>

Auf deinem eigenen Rechner kannst du natürlich machen, was immer du möchtest, aber viele von uns bevorzugen auch dort Linux oder ein anderes Unix-artiges System. Der Umstieg ist gar nicht so schwer wie man denkt bzw. wie er vor 10 Jahren mal war, und dank Live-CDs, Dual Boot und Virtualisierung kannst du sogar Linux und dein bisheriges System parallel laufen lassen und somit ganz unverbindlich reinschnuppern.

#### <span id="page-26-0"></span>**6.3.2 Linux-Installparty**

Die Fachgruppe bietet im im Laufe des Semesters eine Linux-Installparty an, auf der du unter Anleitung und mit Unterstützung von erfahrenen Linux-Nutzern dein eigenes Linux installieren kannst. Sie findet dieses Semester am 11. April um 19:00 in IZ 161 statt.

Für weiterführende Workshops, Hilfe zur Selbsthilfe und Spaß mit freier Software wollen wir anschließend durch eine unregelmäßig stattfindenden Veranstaltung *How To Linux* organisieren. Genauere Informationen zu beiden Events findest du in unserem Wiki<sup>[13](#page-26-6)</sup>. Bei Fragen und Problemen kann man sich gerne jederzeit im Dis- $\text{cord}^{14}$  $\text{cord}^{14}$  $\text{cord}^{14}$  melden.

#### <span id="page-26-1"></span>**6.3.3 Anwendungssoftware**

Aber trotz dieser nicht ganz unauffälligen Beeinflussung gilt: Beim Betriebssystem hast du freie Wahl. Sämtliche Software, die du für's Studium brauchen könntest, gibt es für alle großen Systeme, meist sogar gratis. Für Linux ist eh praktisch alles frei erhältlich, auch Microsoft und Apple bringen dich dank Studierendenrabatte durch Bachelor und Master.

#### <span id="page-26-2"></span>**6.4 Gauß-IT-Zentrum**

Das Rechenzentrum der TU-Braunschweig heißt Gauß-IT-Zentrum (oder kurz GITZ). Es bietet dir eine Vielzahl an Diensten an. Manche davon kannst du nur vor Ort, also in der Hans-Sommer-Str. 65, direkt hinter dem E-Tower nutzen, andere sind auch in den Außenstellen, wie z.B. im Altgebäude zu finden. Das allermeiste lässt sich über das Netz an der gesamten Uni oder sogar weltweit in Anspruch nehmen.

#### <span id="page-26-3"></span>**6.4.1 GITZ-Account**

Das GITZ stellt diverse Dienste zur Verfügung, wovon manche quasi lebenswichtig sind, andere eher nebensächlich. Aber für all diese Dienste brauchst du eine GITZ-Account-Nummer und ein Passwort. Diese sogenannte y-Nummer ist nicht das gleiche wie deine Immatrikulationsnummer. In der Regel bekommst du schon vor Semesterbeginn eine Nummer und ein vorläufiges Passwort per Post zugesendet. Dieses Passwort brauchst du dir nicht zu merken, denn du kannst es nur verwenden, um dir ein richtiges Passwort für die spätere Verwendung auszusuchen. Das solltest du schnellstmöglich erledigen, da du sonst die Dienste des GITZ (z.B. WLAN, die Pool-Rechner etc.) nicht nutzen kannst. Es kann auch passieren, dass du den besagten Brief vom GITZ gar nicht bekommst, dann gehst du einfach selbst zum GITZ in die Hans-Sommer-Straße und besorgst dir dort einen. Keine Sorge, das passiert halt ab und an, ist aber nicht weiter schlimm.

Es kann auch passieren, dass du den besagten Brief vom GITZ gar nicht bekommst, dann melde dich ein-fach telefonisch oder per E-Mail<sup>[15](#page-26-8)</sup> beim GITZ und besorge dir darüber eine. Keine Sorge, das passiert halt ab und an, ist aber nicht weiter schlimm.

#### <span id="page-26-4"></span>**6.4.2 E-Mailadresse**

Zusammen mit deinem GITZ-Account bekommst du auch ein neues E-Mail-Postfach mit mehreren Adressen (y0000000@tu-bs.de und v.nachname@tu-bs.de oder vorname.nachname@tu-bs.de). Deine E-Mails kannst du bequem mit dem Webmail Dienst ([https://mail.](https://mail.tu-braunschweig.de/) [tu-braunschweig.de/](https://mail.tu-braunschweig.de/)) im Browser oder in einem E-Mail-Client deiner Wahl abrufen. Anleitungen dazu gibt es ebenfalls online auf den Seiten des GITZ.

#### <span id="page-26-5"></span>**6.4.3 WLAN**

WLAN wird vom Rechenzentrum praktisch auf dem ganzen Campus angeboten. Alle notwendigen In-

<span id="page-26-7"></span><span id="page-26-6"></span><sup>13</sup><https://www.tu-braunschweig.de/fginfo/events/linux> <sup>14</sup><https://discord.gg/rAxkhKvRZD>

<span id="page-26-8"></span><sup>15</sup><https://www.tu-braunschweig.de/it>

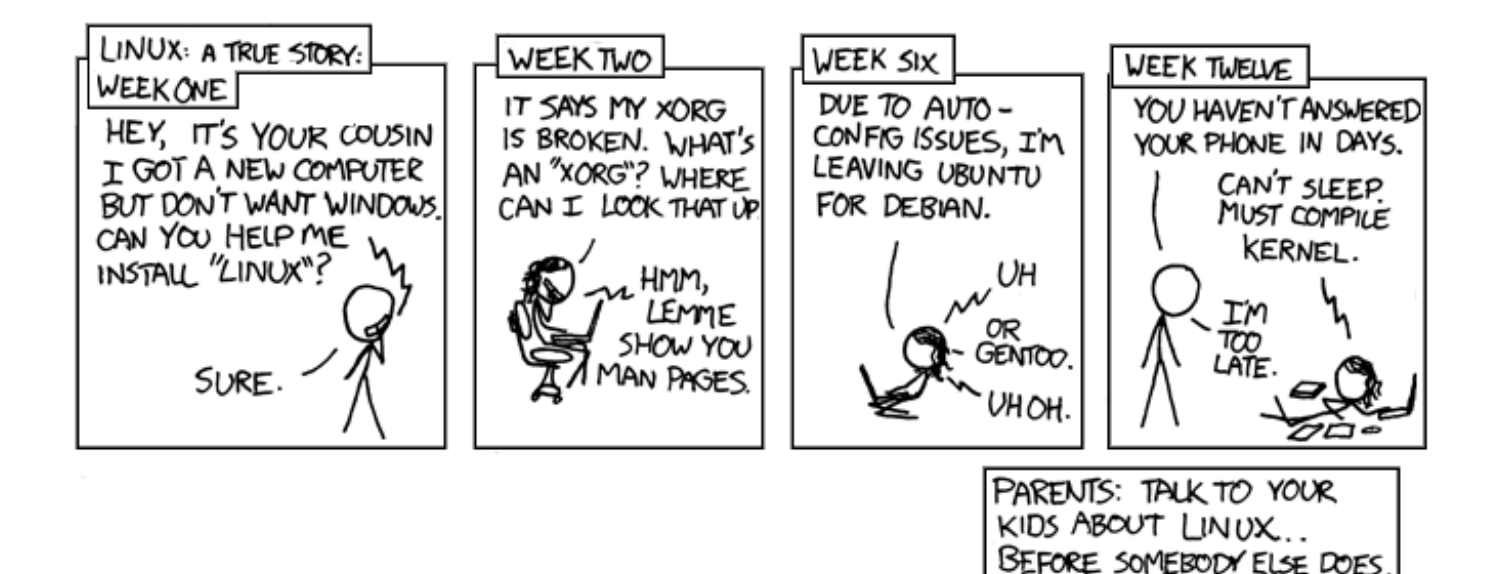

formationen, um das *eduroam* nutzen zu können, findest du auf folgender Website: [https://www.](https://www.tu-braunschweig.de/it/downloads/software/gitz-dienste) [tu-braunschweig.de/it/downloads/software/](https://www.tu-braunschweig.de/it/downloads/software/gitz-dienste) [gitz-dienste](https://www.tu-braunschweig.de/it/downloads/software/gitz-dienste)

Das *eduroam* ist ein international standardisierter Zugang, der an vielen europäischen Hochschulen funktioniert. Einmal eingerichtet kannst du also mit deinen TU-BS-Zugangsdaten problemlos an anderen Unis surfen.

Die Anleitungen der TU-Braunschweig werden dir nahelegen, eine spezielle Software nachzuinstallieren. Es geht aber für alle aktuellen Betriebssysteme auch ohne, also nur mit Boardmitteln. Die Einstellungen dafür verrät das GITZ als "Parameter (Experten)"<sup>[16](#page-27-4)</sup>. Du solltest um sicher zu surfen das Zertifikat der Uni installieren.

#### <span id="page-27-0"></span>**6.4.4 Netzwerkdosen**

An einigen Orten gibt es auch Ethernet-Dosen, z.B. in der Uni-Bibliothek (z.T. versteckt unter runden Klappen im Boden, z.T. an der Fensterseite freiliegend), dem Informatik-Zentrum, sowie einigen Rechnerräumen im Altgebäude und Rechenzentrum. Ein Kabel dazu musst du dir selbst mitbringen.

#### <span id="page-27-1"></span>**6.4.5 VPN**

Für manche Aktivitäten musst du dich direkt im Uni-Netz befinden. Wenn du und dein Rechner aber gerade zuhause oder sonst wo seid, kannst du dich mittels VPN virtuell ins Uni-Netz einklinken. Auch dafür stellt das GITZ einen Client zur Verfügung, (Cisco Any-Connect), aber zumindest unter Linux geht es auch ohne, mit openConnect. Schau einfach mal auf den Seiten des GITZ<sup>[17](#page-27-5)</sup> nach, um mehr zu erfahren.

#### <span id="page-27-2"></span>**6.4.6 Messenger**

Die TU-Braunschweig besitzt zusätzlich eine eigene Ma-trixinstanz<sup>[18](#page-27-6)</sup> bei der jede\*r Studierende\*r durch die y-Nummer einen eigenen Account besitzt. Er kann für die interne als auch externe Kommunikation genutzt werden. Bei manchen Veranstaltungen gibt es sogar eigene Räume, um Fragen zu stellen.

#### <span id="page-27-3"></span>**6.5 Elektronisch informiert**

Die wichtigsten Aufgaben der Studierenden sind der Besuch von Lehrveranstaltungen, Zeitmanagement für Studium und Freizeit und Informationsbeschaffung. In diesem Artikel geht es um den letzten Punkt. Da wir nun mal Informatik studieren, soll die Informationsbeschaffung über das Internet erfolgen.

<span id="page-27-6"></span><sup>18</sup><https://matrix.tu-bs.de/>

<span id="page-27-4"></span><sup>16</sup>[https://doku.rz.tu-bs.de/doku.php?id=netz:wlan:wlan\\_einrichten](https://doku.rz.tu-bs.de/doku.php?id=netz:wlan:wlan_einrichten)

<span id="page-27-5"></span><sup>17</sup><https://www.tu-braunschweig.de/it/downloads/software/gitz-dienste>

#### <span id="page-28-1"></span>**Mailinglisten**

Die wichtigste Mailingliste für Informatikstudierende ist die Liste **cs-studs**. Sie ist *die* Informationsquelle. Hier werden Ankündigungen zu Lehrveranstaltungen gemacht, die Fachgruppe kündigt hier Spiele- und Grillabende an und es gibt oft Angebote zu Hiwistellen oder offenen Teamprojekten, Bachelorarbeiten etc. und selbstverständlich ist dies auch ein guter Ort, um Fragen zum Studium loszuwerden. Hier solltet ihr mit eurer TU-Mailadresse automatisch eingetragen worden sein (siehe auch [6.4.2\)](#page-26-4)

Wer an Stellenangeboten und Werbung aus der freien Wirtschaft interessiert ist, sollte Mailingliste **firmenkontakt** abonieren.

Unter [https://lists.ibr.cs.tu-bs.de/](https://lists.ibr.cs.tu-bs.de/postorius/lists/) [postorius/lists/](https://lists.ibr.cs.tu-bs.de/postorius/lists/) findest du eine Liste der angebotenen Mailinglisten in der Informatik.

#### <span id="page-28-2"></span>**Stud.IP-Nachrichten weiterleiten**

Einige Dozierende nutzen als Kommunikationsmedium außerhalb der Vorlesung neben den Mailinglisten oder Ankündigungen die Nachrichten-Funktion in Stud.IP. Diese birgt in der Standardeinstellung jedoch die Gefahr, dass lediglich Nutzer\*innen, die aktiv auf [https:](https://studip.tu-braunschweig.de) [//studip.tu-braunschweig.de](https://studip.tu-braunschweig.de) vorbeischauen, diese rechtzeitig erhalten. Es gibt aber die Möglichkeit, sich die internen Nachrichten auch an die im System hinterlegte E-Mail-Adresse weiterzuleiten. Dies funktioniert wie folgt: Melde dich auf Stud.IP an, klicke oben rechts unter dem Logo auf "Einstellungen" und wähle den Reiter "Nachrichten" an. Dort musst du die Einstellung "Kopie empfangener Nachrichten an eigene E-Mail-Adresse schicken" auf "immer" abändern.

#### **Chat**

Wir als Fachgruppe Informatik besitzen auch einen ei-genen Matrix-Raum<sup>[19](#page-28-3)</sup> in dem gerne jegliche Fragen Rund ums Studium gestellt werden können. Durch viele Studierende höherer Semester können hier auch gut Fragen zu Erfahrungsberichten von Veranstaltungen beantwortet werden. Er dient aber zum Teil auch als Newsfeed. (siehe auch [6.4.6\)](#page-27-2)

#### <span id="page-28-0"></span>**6.5.1 Social Media**

Die Fachgruppe ist ebenfalls auf den einschlägigen Social Media Seiten (Instagram, Mastodon, X/Twitter) vertreten, auf denen Informationen rund um das Studium sowie Veranstaltungsinformationen geteilt werden. Unter dem handel *@fginfobs* sind wir gut zu finden. Alle Posts werden aber auch auf unserer Webseite<sup>[20](#page-28-4)</sup> veröffentlicht

#### **Sonstige Informationen**

#### **Allgemeines Vorlesungsverzeichnis:**

<https://connect.tu-braunschweig.de> ▶ Studienangebot ▶ Vorlesungsverzeichnis

**Uni-Bibliothek:** <https://www.tu-braunschweig.de/ub/>

#### **Druckkosten:**

[https://doku.rz.tu-bs.de/doku.php?id=drucken:](https://doku.rz.tu-bs.de/doku.php?id=drucken:preisliste) [preisliste](https://doku.rz.tu-bs.de/doku.php?id=drucken:preisliste)

#### **Speiseplan Mensa Hauptcampus:**

[https://stw-on.de/braunschweig/essen/mensen-caf](https://stw-on.de/braunschweig/essen/mensen-cafeterien/mensa-1)eterien/ [mensa-1](https://stw-on.de/braunschweig/essen/mensen-cafeterien/mensa-1)

#### **Don't Panic online**

[https://www.tu-braunschweig.de/it/self-service/](https://www.tu-braunschweig.de/it/self-service/erstsemester) [erstsemester](https://www.tu-braunschweig.de/it/self-service/erstsemester)

<span id="page-28-4"></span><span id="page-28-3"></span><sup>19</sup><https://matrix.to/#/#fginfo:matrix.tu-bs.de> <sup>20</sup><https://www.tu-braunschweig.de/fginfo>

<span id="page-29-0"></span>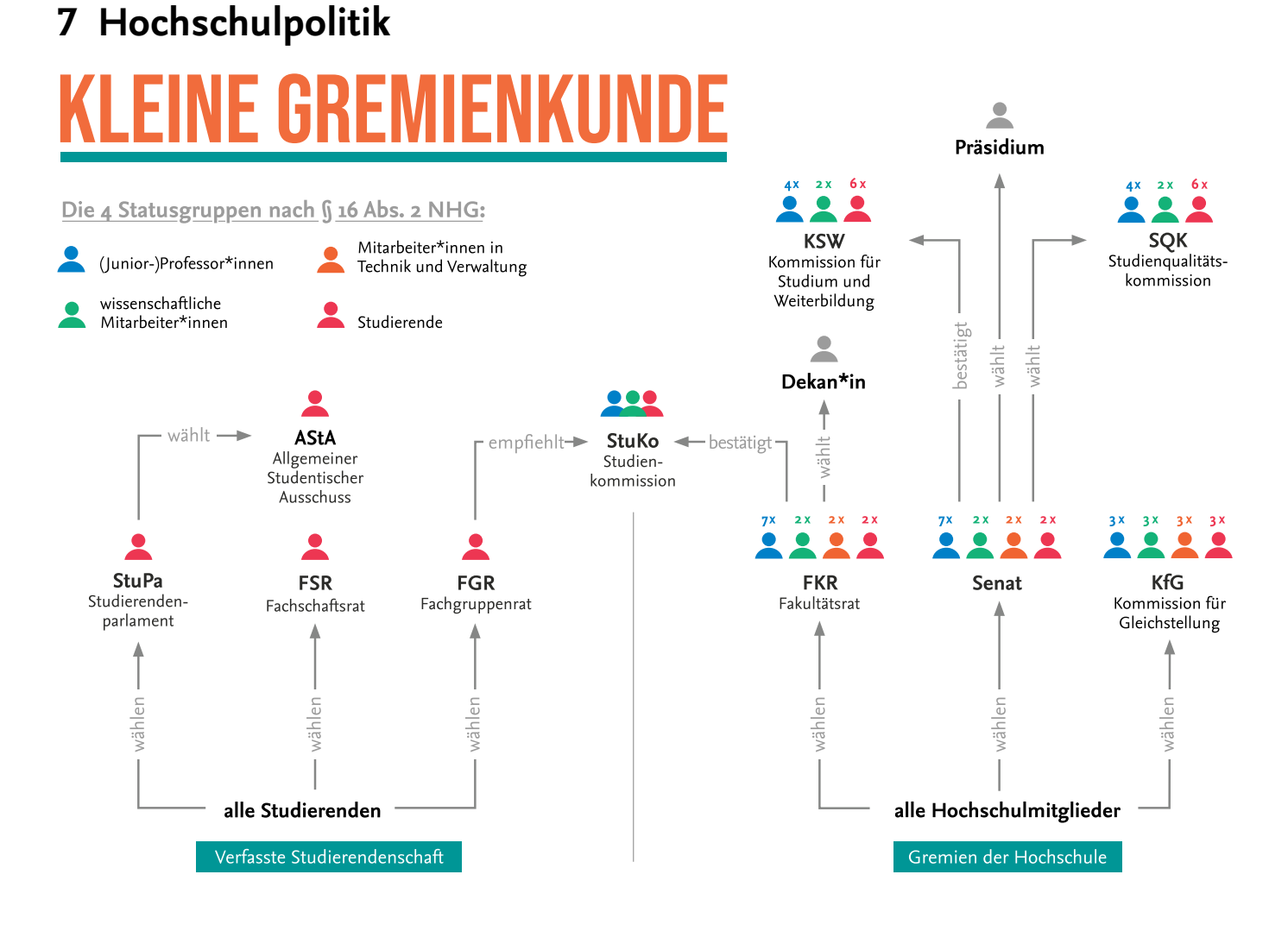

#### <span id="page-29-1"></span>**7.1 Fachgruppe**

Du bist die Fachgruppe! Die Fachgruppe besteht aus allen Studierenden der Fachrichtung Informatik. Diese wählen einen Fachgruppenrat, der sich dann für die Interessen aller einsetzt. Im Fachgruppenraum IZ150 stehen dir jederzeit zuverlässige Mitstudierende zur Verfügung, denen du Fragen bezüglich deines Studiums und allem drumherum stellen kannst. Einige sind Mitglieder des Fachgruppenrats und dafür verantwortlich, die Meinungen aller Informatikstudierenden gegenüber der Fakultät und in verschiedenen Kommissionen zu vertreten. Eine richtige Trennung zwischen Fachgruppenrat und Fachgruppe besteht bei uns nicht. Also komm vorbei, bring dich ein und engagiere dich für unsere Studienrichtung oder hol dir einfach ein paar koffeinreiche Erfrischungen.

### <span id="page-29-2"></span>**7.2 Hochschulpolitik – Einmischen an der Universität**

Auch wenn du jetzt erst dein Studium aufgenommen hast, hast du sicherlich schon mitbekommen, dass an der TU nicht immer alles rund läuft.

Was vermutlich nur die Wenigsten wissen: Auch als Student\*in kann man sich dafür einsetzen, dass sich etwas ändert. So gibt es für nahezu alle Belange Gremien an der Uni, wo auch fast immer Studierende mitmachen, oft sogar mit Stimmrecht. Obwohl wir Studierenden die größte Gruppe der Uni sind, haben wir dabei aber nahezu immer weniger Stimmen als die Professor\*innen oder Mitarbeiter\*innen.

Trotzdem lässt sich vieles erreichen. Wer mitmachen möchte, kann einfach mal zu einem unserer Fachgruppentreffen kommen. Der aktuelle Termin steht immer auf unserer Webseite [https://www.](https://www.tu-braunschweig.de/fginfo) [tu-braunschweig.de/fginfo](https://www.tu-braunschweig.de/fginfo).

Im Folgenden stellen wir dir einmal alle Gremien vor. Oben findest du eine grafische Übersicht über die verschiedenen Gremien, sie sind dort hierarchisch geordnet.

#### **Organe der Studierendenschaft**

Die Studierendenschaft besteht aus allen Studierenden der TU Braunschweig, also auch dir! Man wird mit der Einschreibung automatisch Mitglied. Dazu gehört auch ein Semesterbeitrag, den jede\*r zusätzlich zu den Studiengebühren zahlt und mit dem die Studierendenschaft ihre Aufgaben finanziert. Dazu gehören neben dem Semesterticket, dem Hilfsfond für Studierende in Not und der Fahrradwerkstatt vor allem die Aufgaben der Fachgruppen, Fachschaften und des AStAs.

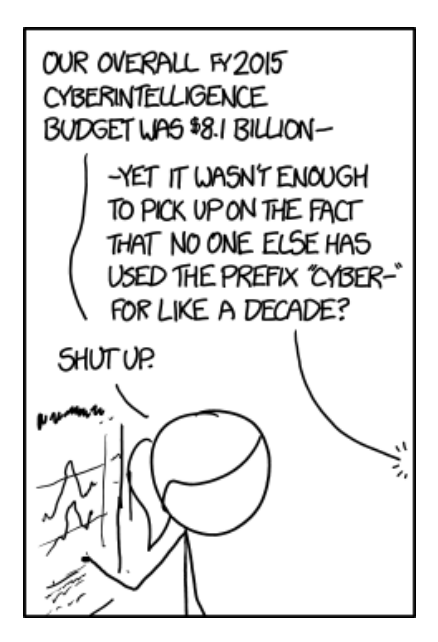

Die Studierendenschaft gliedert sich wiederum in Fachschaften und Fachgruppen. Alle Studierenden einer Fakultät bilden zusammen die **Fachschaft (FS)**, davon gibt es derzeit insgesamt sechs. Diese werden wiederum in **Fachgruppen (FG)** aufgeteilt. Alle Studierenden eines Studienfaches bilden eine Fachgruppe, somit besteht die Fachschaft unserer Fakultät aus den Fachgruppen Informatik, Mathematik, Data Science, Medienwissenschaften, Sozialwissenschaften, Technologierorientiertes Management (TOM) sowie Wirtschaftsinformatik. Die Studierenden einer Fachschaft werden durch den **Fachschaftsrat (FSR)** vertreten. Da wir viele verschiedene Fächer haben, wichtige Dinge aber oft gemeinsam besprochen werden müssen, trifft sich bei uns

der Fachschaftsrat üblicherweise einmal pro Monat. Bei wichtigen Dingen (üblicherweise wenn unerwartet ein bestimmtes Gremium einberufen wird) kann dies auch öfters passieren.

Die meiste und wichtigste Arbeit passiert aber in den **Fachgruppenräten (FGR)**, für die Informatik also im Fachgruppenrat Informatik. Er kümmert sich um die Belange der Fachgruppe, beruft die Fachgruppen-Vollversammlungen ein, streitet sich mit der Fakultät, wenn es mal wieder Meinungsverschiedenheiten wegen irgendwelcher Neuerungen gibt, organisiert die Orientierungswoche für die Erstsemester, stellt Prüfungsprotokolle zur Verfügung, informiert über seinen Blog [https://www.tu-braunschweig.](https://www.tu-braunschweig.de/fginfo) [de/fginfo](https://www.tu-braunschweig.de/fginfo)und Sozial Media (@fginfo) und trägt das ganze Semester über Informationen aus den verschiedenen Gremien zusammen, und an dich weiter. Dazu kommen noch kleinere Veranstaltungen (Spiele-, Grillund Glühweinabende).

Der FGR soll für dich als erster Ansprechpartner fungieren. Auch wenn wir deine Probleme mal nicht lösen können, können wir dir wenigstens sagen, an wen oder was du dich wenden kannst. Damit auch zwischen den verschiedenen Fachschaften und Fachgruppen kommuniziert wird, gibt es das **Fachschaftenplenum (FSP)**, was kein Gremium im eigentlichen Sinne ist, aber ein Forum zum Meinungs- und Interessenaustausch darstellt. Es trifft sich etwa einmal im Monat und ist für jeden offen, der einen Einstieg in die Unipolitik sucht. Außerdem nutzen die studentischen Gremienvertreter das Plenum gerne, um ein Meinungsbild der Fachgruppen und Fachschaften zu aktuellen Entscheidungen einzuholen.

Ganz basisdemokratisch ist auf allen Hierarchieebenen der Studierendenschaft die jeweilige **Vollversammlung (VV)** das oberste Organ, allerdings meist nur mit empfehlendem Charakter (durch zu niedrige Teilnahmequoten und dadurch fehlende Beschlussfähigkeit). Sie findet ein- bis zweimal pro Jahr statt und dort wird über Aktuelles und Wichtiges informiert und/oder abgestimmt. Eine Vollversammlung aller Studierenden wird vom StuPa-Präsidium, eine Fachschafts- oder Fachgruppen-VV vom FSR oder FGR einberufen und geleitet.

Womit wir bei Abkürzungen wären, die noch nicht er-

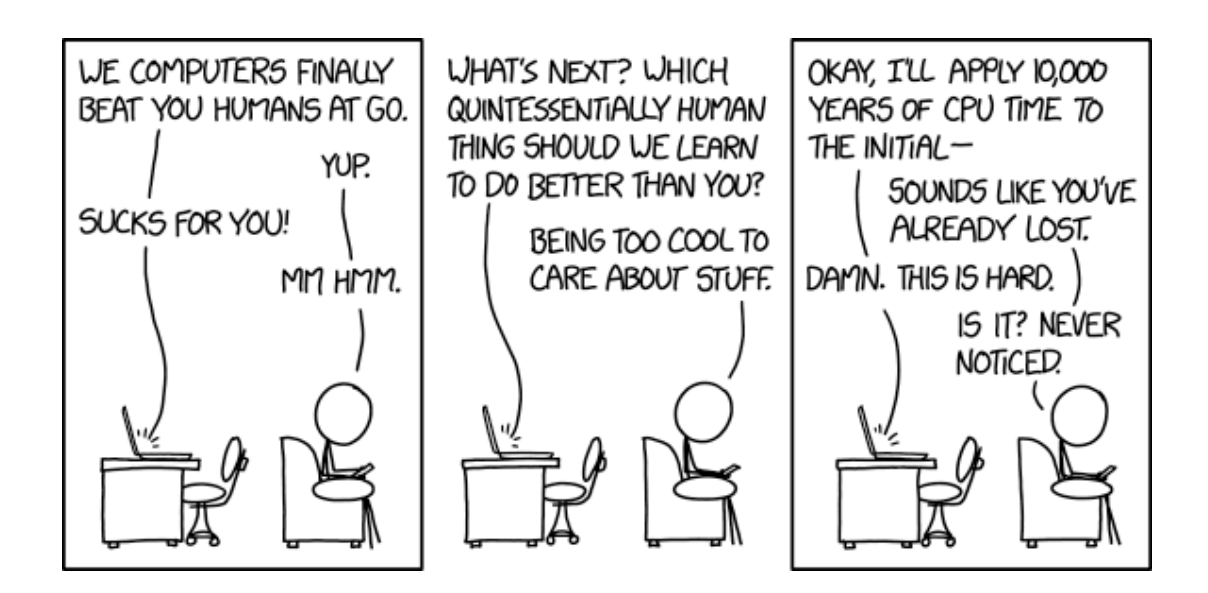

klärt wurden: Das **Studierendenparlament (StuPa, SP)** ist die unmittelbare Vertretung aller Studierenden, wird von der Studierendenschaft direkt in jedem Wintersemester gewählt und tagt **hochschulöffentlich**. Jede\*r Studierende hat dort Rede- und Antragsrecht, abstimmen können allerdings nur gewählte Mitglieder. Sie beschließen studentische Angelegenheiten, verabschieden den studentischen Haushalt und wählen den **Allgemeinen Studentischen Ausschuss (AStA)**, den **übergeordneten Wahlausschuss (ÜgWa)** und verschiedene weitere Ausschüsse. Das StuPa wählt außerdem sein eigenes Präsidium, welches die Sitzungen und (uniweiten) Vollversammlungen leitet und das StuPa nach außen vertritt.

Insgesamt ist das StuPa eines der wichtigsten Gremien: Es wählt den AStA, entscheidet über die Verwendung der von den Studierenden bezahlten Semesterbeiträge und beschließt nicht zuletzt die endgültige Form des Semestertickets. Da die Sitzungen hochschulöffentlich sind, kann und sollte jede interessierte Person sich das mal angucken.

Von allen studentischen Ausschüssen ist der **AStA** der Sichtbarste. Er ist das ausführende Organ der Studierendenschaft und vertritt alle Studierenden nach außen, z.B. bei Verhandlungen mit der BVAG wegen des Semestertickets aber auch gegenüber der Landesregierung, sowie nach innen, etwa gegenüber dem Präsidium. Seine Aufgaben werden vom StuPa festgelegt und beinhalten neben Serviceangeboten (Fahrradwerkstatt, Internationaler Studiausweis und Laptopausleihe), Beratung (z.B. Sozial- und Rechtsberatung) auch hochschulpolitische (z.B. zur Bologna-Reform) und politische (z.B. Wohnungsnot zu Semesterbeginn) Arbeit zu den unterschiedlichsten Themen. Zu seiner Unterstützung kann er Referent\*innen bestellen, die sich hauptsächlich um ein spezielles Aufgabengebiet kümmern. Der AStA muss sich dem StuPa gegenüber für seine Arbeit verantworten. Weitere Informationen zum AStA und seine Referate findet man auf seiner Webseite: [https:](https://astatubs.de) [//astatubs.de](https://astatubs.de)

Das zweite vom StuPa gewählte Gremium ist der **übergeordnete Wahlausschuss (ÜgWa)**, der die studentischen Wahlen organisiert und überwacht.

#### **Kollegialorgane**

Neben den bis jetzt vorgestellten Organen der verfassten Studierendenschaft gibt es natürlich auch noch Schnittstellen zwischen den Studierenden und den anderen an der Universität vertretenen Personengruppen, den MTV (Mitarbeiter\*innen aus Technik und Verwaltung), den WiMis (Wissenschaftliche Mitarbeiter\*innen) und natürlich den Lehrenden (Professor\*innen). Hier ist das oberste Organ innerhalb der Fakultäten der **Fakultätsrat (FKR)**, dem 7 Professor\*innen, 2 Studis, 2 MTVler und 2 WiMis angehören. Hier wird all das entschieden, was andere Gremien oder das Dekanat erarbeitet haben, bspw. Änderungen an den Prüfungsordnungen. Wird eine Entscheidung getroffen, so gilt diese offiziell und kann umgesetzt werden. Da aufgrund der Stimmenverteilung (s.o.) die Professor\*innen

immer eine Mehrheit haben, müssen wir in den Gremien, die vorher die inhaltliche Arbeit leisten, versuchen, unsere und eure Vorstellungen einzubringen. Die studentischen Vertreter\*innen werden einmal im Jahr, jeweils im Wintersemester, direkt gewählt.

Das formal oberste Gremium der Uni ist der **Senat**, der sich mit allgemeinen Themen befasst, die über der Zuständigkeit der Fakultäten liegen (als wichtiger Punkt ist hier die Verteilung des universitären Haushaltes zu nennen). Wie in den FKR ist hier die Stimmengewichtung 7 : 2 : 2 : 2. Wie das StuPa hat auch der Senat die Möglichkeit, für seine Arbeit unterstützende Kommissionen einzusetzen.

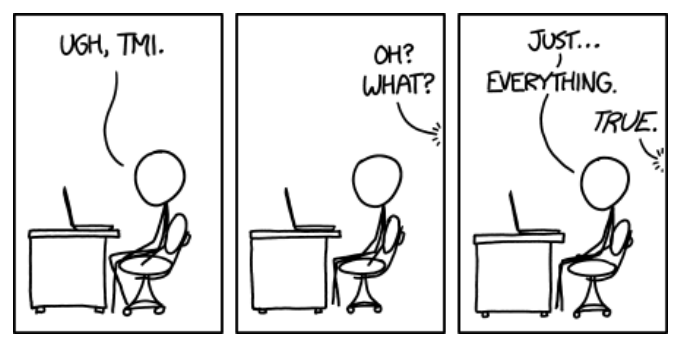

#### **Kommissionen und Ausschüsse**

Da wir so oft Kommissionen und Ausschüsse erwähnt haben, seien die drei wichtigsten hier kurz vorgestellt: zunächst ist da die **Studienkommission (StuKo)** zu erwähnen.

Sie ist das einzige gemischte Gremium, in dem die Studierenden die Mehrheit haben: Neben zwei studentischen Mitgliedern sind außerdem noch ein\*e Professor\*in sowie ein\*e WiMi stimmberechtigtes Mitglied. Dazu kommt ein\*e Mitarbeiter\*in aus Technik und Verwaltung als beratendes Mitglied. Die Studienkommission erarbeitet vor allem Vorschläge für die Verbesserung der Qualität in der Lehre, so werden z.B. Vorschläge zur Änderung der Studienordnung und der BPO diskutiert. Die Studienkommission muss vor allen Entscheidungen des Fakultätsrates, welche die Lehre, das Studium oder Prüfungen betreffen, angehört werden. Eingesetzt wird die StuKo von den Fakultätsräten, die studentischen Vertreter\*innen rekrutieren sich meist aus den FSRs/FGRs oder deren Umfeld (obwohl theoretisch jede interessierte Person mitarbeiten kann).

Auch Professor\*innen ist es einmal vergönnt, sich in den Ruhestand zu begeben oder andere Hochschulluft

zu schnuppern. Wenn dies ansteht, dann muss die freigewordene Stelle (logischerweise) in den meisten Fällen neu besetzt werden. Dafür wird eine **Berufungskommission** vom Senat eingesetzt, um die Nachfolge zu regeln. Hier werden die Kandidierenden, nachdem eine Vorauswahl getroffen wurde, sozusagen auf Herz und Nieren überprüft, und zwar im Rahmen eines öffentlichen Vortrags, den sich jede interessierte Person anhören kann. Die studentischen Vertreter\*innen in der Kommission interessiert dabei vor allem, ob die kandidierende Person fähig ist, eine Vorlesung verständlich und klar strukturiert zu halten oder ob sie sich in schweren wissenschaftlichen Formulierungen verliert, denn es gibt immer wieder Personen, die sich hauptsächlich auf die Forschungs- und kaum auf die Lehraufgaben konzentrieren Die Berufungskommission erstellt nach ausgiebigen Beratungen eine Liste, die, nachdem sie den Fakultätsrat und Senat passiert hat, an das "Ministerium für Wissenschaft und Kultur" (MWK) weitergeleitet wird, das dann nach dieser Liste entscheidet, mit wem es, vertreten durch den\*die Uni-Präsident\*in, welche\*r ja formal auch Angestellter des MWK ist, in Verhandlungen tritt.

Ein ziemlich wichtiger von den FKR eingesetzter Ausschuss ist der **Prüfungsausschuss (PA)**. Er besteht aus 5 Mitgliedern (3 Profs : 1 WiMi : 0 MTV : 1 Studi) und ist für alle Fragen zuständig, die im Zusammenhang mit Prüfungen auftreten können. So können z.B. weitere Nebenfächer auf Antrag der Studierenden vom Prüfungsausschuss genehmigt werden.

Dann gibt es noch die **Kommission für Studium und Weiterbildung (KSW)**. Sie bildet das Gegenstück zur Studienkommission auf zentraler Ebene und arbeitet dem Senat sowie dem Präsidium zu. Es gibt insgesamt sechs studentische Mitglieder, dazu kommen vier Professor\*innen und zwei WiMis. Ähnlich wie die StuKo werden hier allgemeine Fragen der Lehre behandelt.

Die **Studienqualitätskomission (SQK)** ist meist identisch zur KSW besetzt und kümmert sich um Entscheidungen zur Vergabe der zentralen Studienqualitätsmitteln (SQM). Wie der Name schon erahnen lässt sind diese Mittel zur Verbesserung der Studienqualität da und können auch von Fachgruppen und Fachschaften für z.B. Exkursionen oder zusätzliche Veranstaltungen beantragt werden. Auf dezentraler Ebene sind diese ebenfalls existent und werden durch die einzelnen StuKos verwaltet.

Und – last but not least – sei die **Kommission für Gleichstellung (KfG)** erwähnt, das einzige Gremium mit Stimmengleichheit (3 : 3 : 3 : 3). Sie wird von allen weiblichen Studentinnen und Mitarbeiterinnen gewählt und bestimmt die universitäre Frauenbeauftragte, die sich für Gleichstellung und -berechtigung der Frauen an der Uni einsetzt. Sie überwacht beispielsweise, ob in den einzelnen Ausschüssen auch Frauen vertreten sind, ob Frauen in irgendeiner Art und Weise diskriminiert werden oder ob die gesetzlichen Frauenquoten in den Ämtern eingehalten werden.

Daneben gibt es natürlich noch unzählige weitere kleine und große Gremien, Ausschüsse, Kommissionen und damit verbunden viele viele Pöstchen, die immer wieder zu vergeben sind. Wenn du also Blut geleckt hast und nicht nur durch deine Beteiligung bei den Wahlen Einfluss auf die Hochschulpolitik nehmen willst, dann melde dich doch im Fachgruppenrat und arbeite mit – du bist herzlich willkommen!

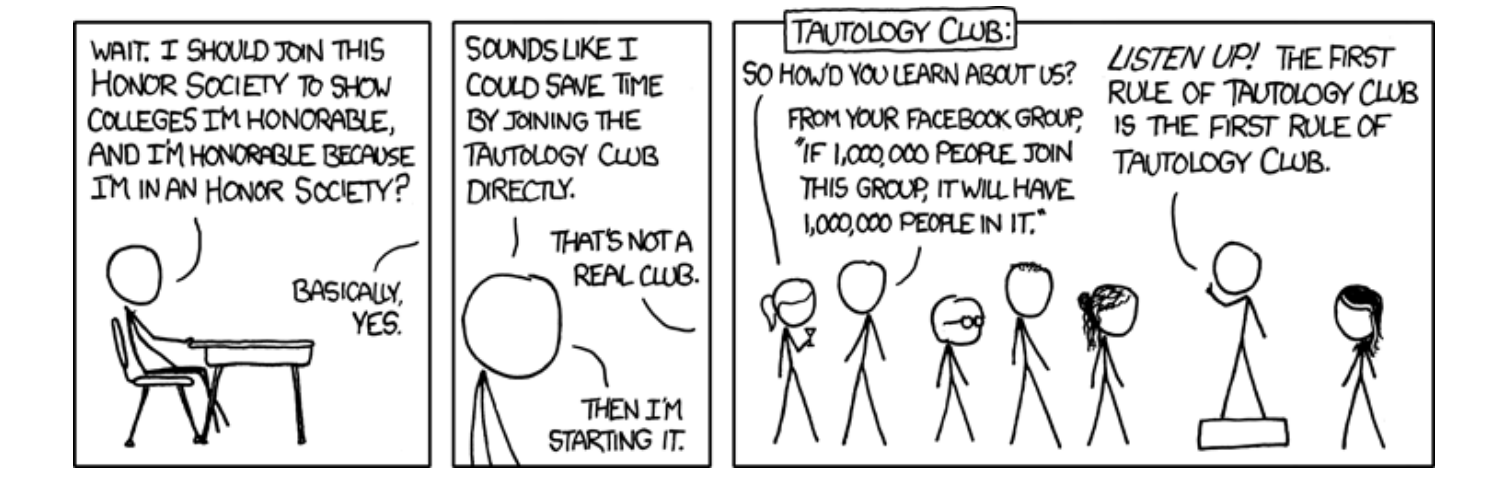

## <span id="page-34-0"></span>**8 Sonstiges**

#### <span id="page-34-1"></span>**8.1 Ansprechpartner\*innen**

**Fachgruppenrat** Im Normalfall treffen wir uns jede Woche zum Fachgruppentreffen im Raum 149/150 des Informatikzentrums. Den Termin findest du auf unserem Blog [https://www.tu-braunschweig.de/](https://www.tu-braunschweig.de/fginfo) [fginfo](https://www.tu-braunschweig.de/fginfo).

Falls du eine Frage hast, kannst du gerne kurz davor kommen. Du kannst aber auch gerne einfach so mal vorbei schauen, ob jemand da ist. Gerade im Semester sind die Chancen gut, eine\*n von uns anzutreffen ;) Ansonsten erreichst du uns natürlich via Email unter [fginfo@tu-bs.de](mailto:fginfo@tu-bs.de).

**Fachspezifisches** Bei Fragen zu einem speziellen Fach wendest du dich am besten an den\*die Professor\*in bzw. Dozent\*in - keine\*r von denen beißt! Am besten findest du sie über die Seiten der jeweiligen Institute oder über die Personensuche unter [https://www.](https://www.tu-braunschweig.de/personensuche) [tu-braunschweig.de/personensuche](https://www.tu-braunschweig.de/personensuche).

#### **Studiengangskoordinatorin** Yvonne Dietze

Sie steht bereit, um deine Fragen zu beantworten, und für alles, was sie nicht selbst weiß, weiß sie, an wen sie die Frage weiterleiten muss.

Carl-Friedrich-Gauß-Fakultät Rebenring 58 A | Raum 124

Sprechzeiten: Nach Vereinbarung

Telefon: (0531) 391-2843

Fax: (0531) 391-8220 E-Mail: [informatik-studium@](mailto:informatik-studium@tu-bs.de) [tu-bs.de](mailto:informatik-studium@tu-bs.de)

**Prüfungsamt** Rebecca Weidner Carl-Friedrich-Gauß-Fakultät Rebenring 58 A | Raum 127 Sprechzeit im Semester: Finden bis auf weiteres nicht statt. Anfragen per E-Mail. Tel.: (0531) 391-2844 Fax: (0531) 391-8220 E-Mail: [pa-informatik@tu-bs.de](mailto:pa-informatik@tu-bs.de)

int getRandomNumber() return 4: // chosen by fair dice roll. // guaranteed to be random. ł

#### <span id="page-34-2"></span>**8.2 Campuskarten und Raumnummern**

Eine aktuelle Campuskarte, die durchsucht werden kann, findet sich unter [https://campusplan.](https://campusplan.tu-braunschweig.de/) [tu-braunschweig.de/](https://campusplan.tu-braunschweig.de/).

Für die Suche nach einem Raum solltest du noch wissen, wie sich die Raumnummern bilden: Bei Nummern wie *PK 15.1* sind die Buchstaben ein Kürzel für die Straße (Pockelstraße), in dem das Gebäude liegt. Die Zahl vor dem Punkt ist meist die Hausnummer, und nach dem Punkt eine willkürliche Durchnummerierung der Räume.

Anders bei Kürzeln wie *IZ 150*. Bei denen steht IZ für das Informatikzentrum an der Mühlenpfordstraße. Die erste Stelle der Zahl steht für die Etage und die beiden letzten bezeichnen den Raum innerhalb der Etage.

Die *Plaza* ist der große Platz im ersten Stock bei den Aufzügen.

## <span id="page-35-0"></span>**8.3 Lernräume**

Hier wollen wir dir eine aktuelle Übersicht über Lernräume an der TU Braunschweig geben. Die Liste ist im Moment nicht vollständig. In unserem Wiki<sup>[21](#page-35-1)</sup> pflegen wir eine Liste, die wir immer dann erweitern, wenn wir einen neuen Lernraum finden. Wenn du im Laufe deines Studiums einen guten Ort findest, kannst du uns den Raum mitteilen, wir überprüfen das und nehmen ihn dann in die Liste auf.

#### **Informatikzentrum**

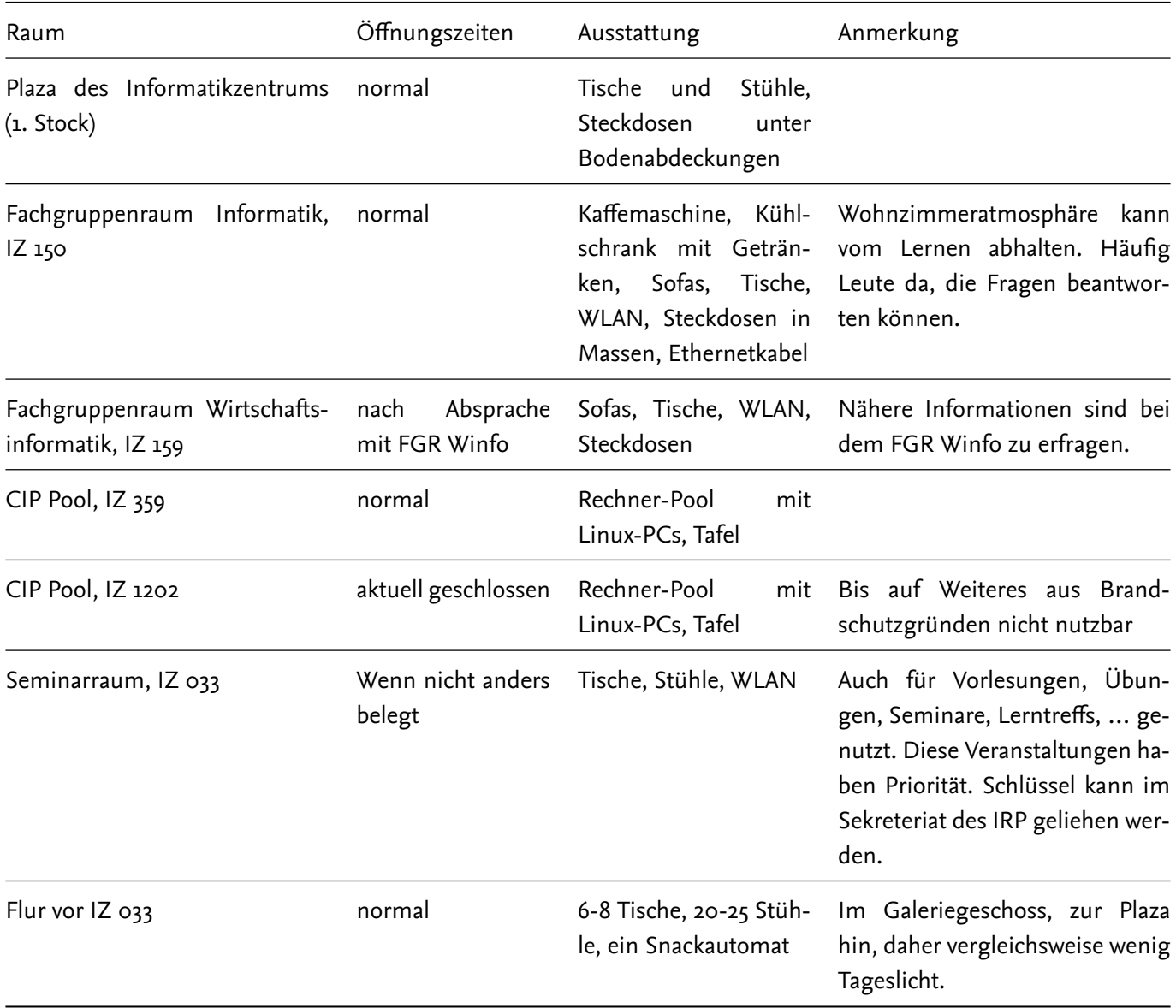

<span id="page-35-1"></span><sup>21</sup><https://www.tu-braunschweig.de/fginfo/infos/lernraeume>

#### **Besonderheit Fachgruppenraum: Wohn- statt Lernzimmer**

Unser Fachgruppenraum IZ 149/150 taucht zwar in der Liste auf, allerdings eher um dir das "Wohnzimmer" vieler Informatikstudierenden zu empfehlen. Wenn du Hilfe von höheren Semestern brauchst, mal eine Runde kickern oder etwas chillen möchtest, ist der Raum sehr zu empfehlen. Außerdem finden da unsere wöchentlichen Treffen statt. Lernen kann man dort allerdings leider ziemlich vergessen! Gerade weil der Raum als sozialer Treffpunkt fungiert, kann Mensch dort gut die Pausen verbringen, insbesondere wenn der Koffeinentzug sich bemerkbar macht. Gleiches gilt, wenn du eine Frage hast oder jemanden zum Quatschen sucht. Ungestörtes Arbeiten ist hier schwieriger, weil du so gut wie nie alleine bist und die Lärmquellen zahlreich sind. :)

#### **Andere Lernräume**

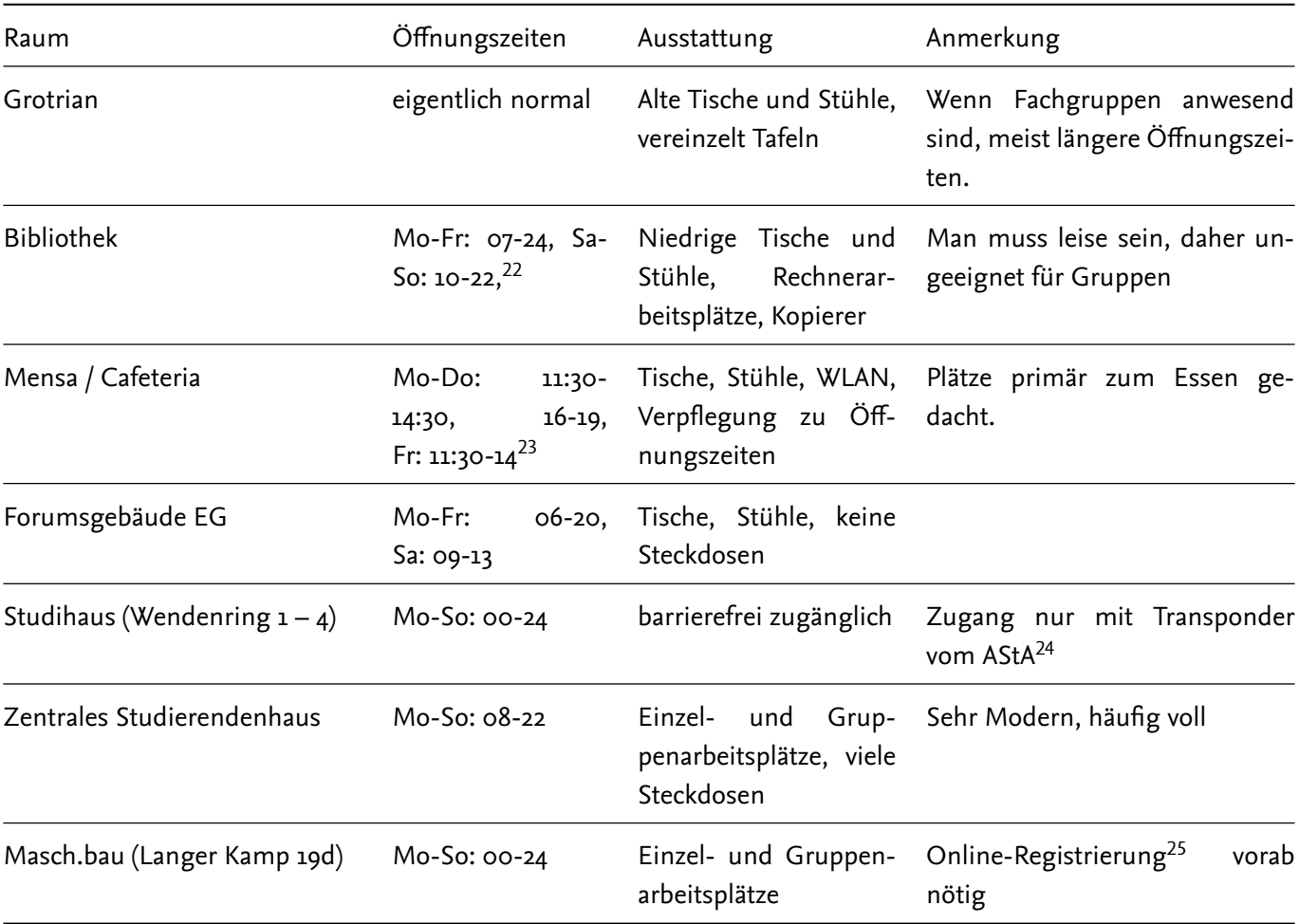

Alle Gebäude stehen von **7:30 bis 19:30 Uhr** offen, wenn nicht anders in Anlage 1 der Hausordnung der TU Braun-schweig<sup>[26](#page-36-0)</sup> erwähnt.

 $\overline{^{22}$ <https://www.tu-braunschweig.de/ub/>

<sup>23</sup><https://stw-on.de/braunschweig/essen>

<sup>24</sup><https://astatubs.de/start.html>

<sup>25</sup><https://www.tu-braunschweig.de/fmb/studierendenhaus/raumbuchung>

<span id="page-36-0"></span><sup>26</sup><https://doi.org/10.24355/dbbs.084-202212211446-0>

# **Linksammlung**

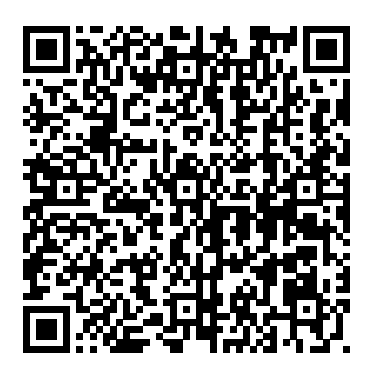

Vorlesungsverzeichnis Stud.IP Stud.IP Mensa 1

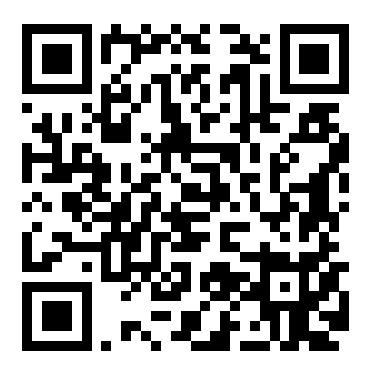

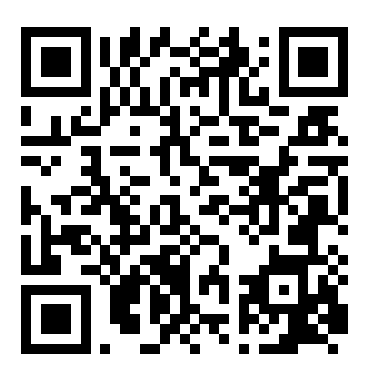

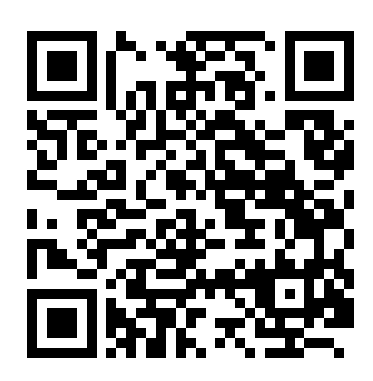

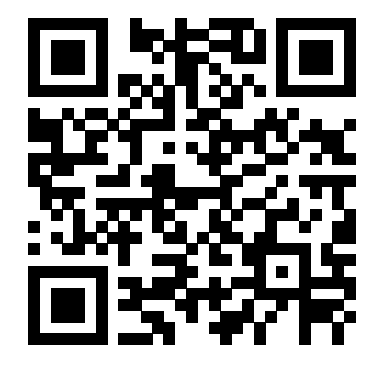

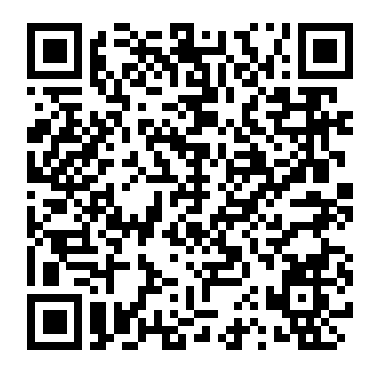

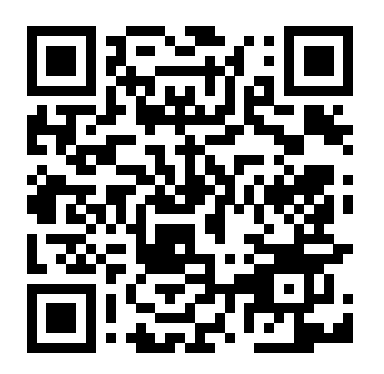

Prüfungsamt Informatik Studiengangsseite Bachelor

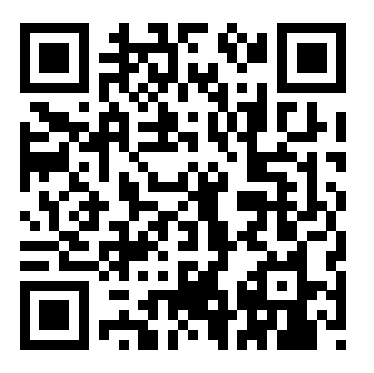

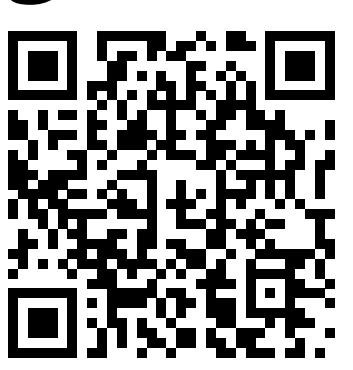

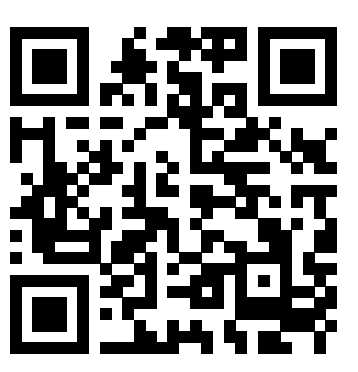

Ersti-Chat WhatsApp Ersti-Chat Signal Nachmittagsangebote

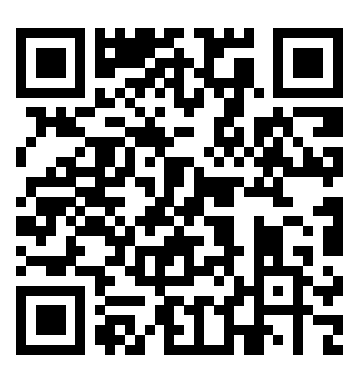

Studiengangsseite Master

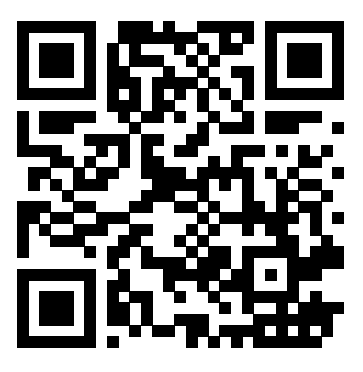

Institute FG-Chat FG-Info Webseite

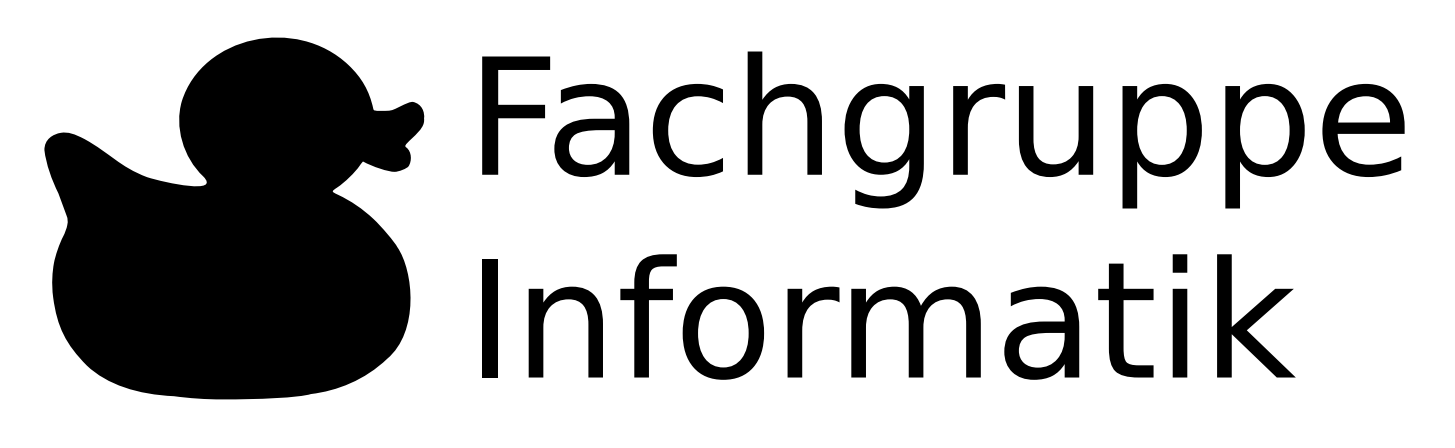

## **Impressum**

**Herausgeber:** Fachgruppe Informatik c/o AStA der TU Braunschweig Katharinenstraße 1 38106 Braunschweig Tel.: (0531) 391-4569 E-Mail: [fginfo@tu-bs.de](mailto:fginfo@tu-bs.de) Webseite: <https://www.tu-braunschweig.de/fginfo>

**Fachgruppenrat Informatik:** Lucy Wöbbekind, Max Bierwagen, Dennis Boeck, Svenja Lamottke, Sophie Ludewig, Florian Kokotz

**Cover:** Sophia Scholtka, Rebecca Finster, Eva Vanessa Bolle

**Comics:** Randall Munroe – XKCD (<http://xkcd.com/>)

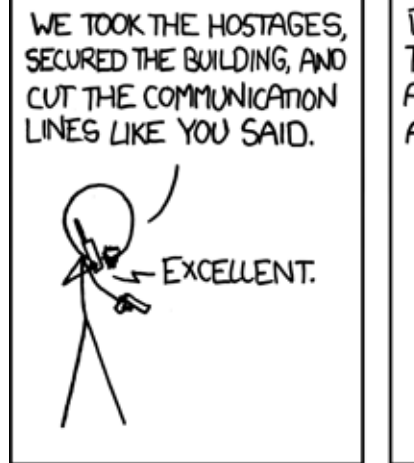

BUT THEN THIS GUY CLIMBED UP THE VENTILATION DUCTS AND WALKED ACROSS BROKEN GLASS, KILLING ANYONE WE SENT TO STOP HIM.

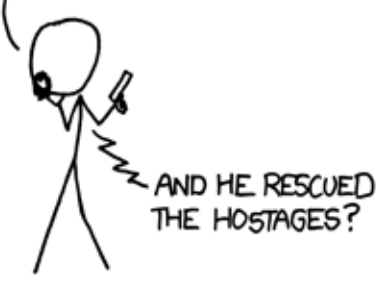

NO. HE IGNORED THEM. HE JUST RECONNECTED THE CABLES WE CUT. MUTTERING SOMETHING AROUT "UPTIME"

SHIT, WE'RE **DEALING WITH** A SYSADMIN.

## **Einführungs- und Orientierungsveranstaltung zum Semesterbeginn**

#### <span id="page-39-0"></span>**01. April – 07. April**

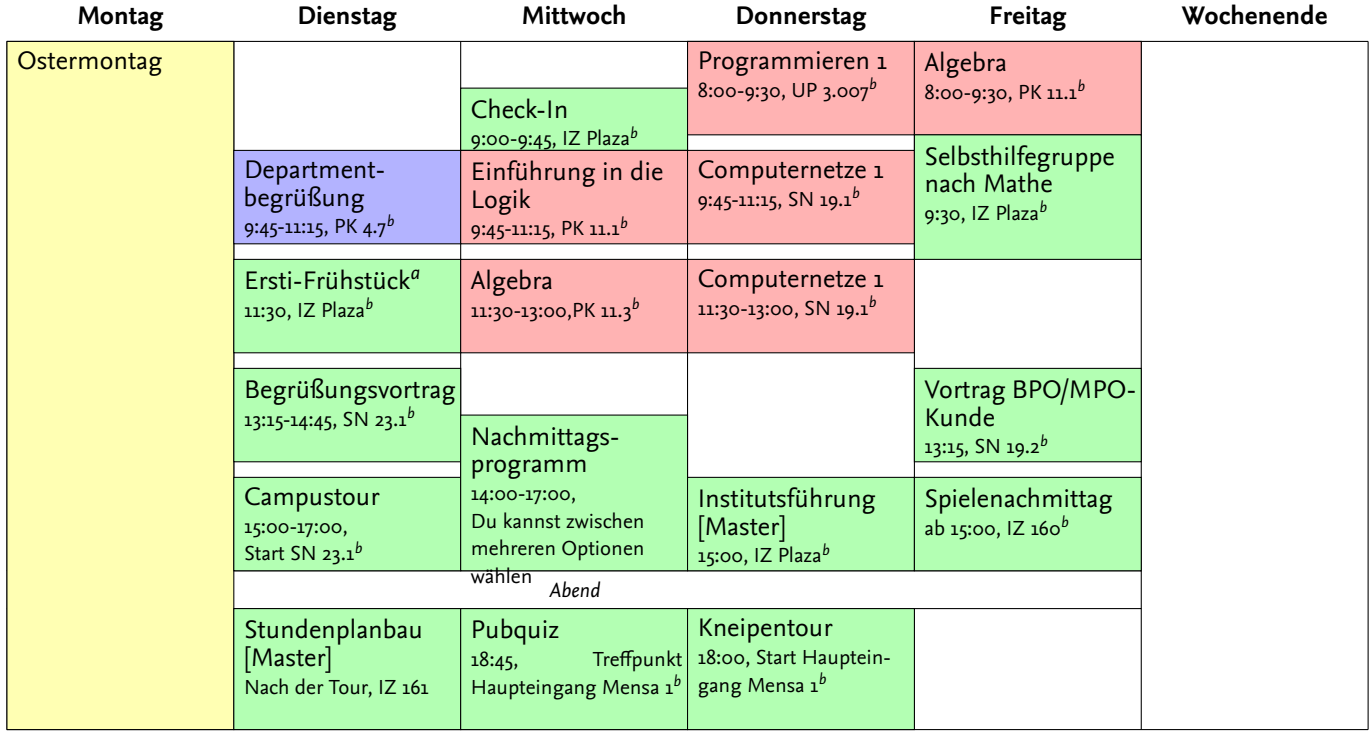

#### **08. April – 14. April**

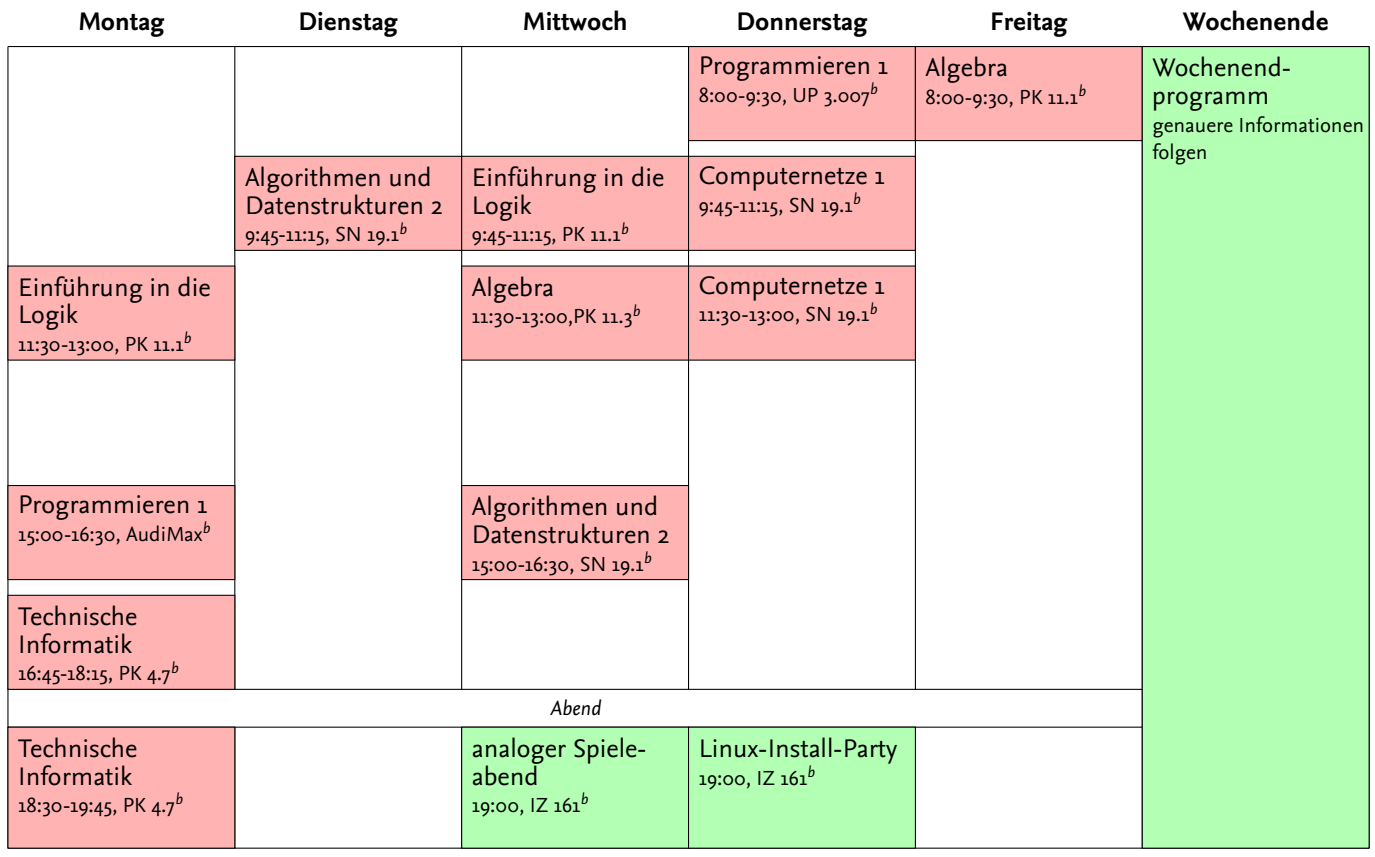

<span id="page-39-1"></span>*<sup>a</sup>*Bitte eigenes Geschirr, Besteck und Tasse mitbringen

*b* IZ: Informatik-Zentrum, Mühlenpfordstr. 23 | Mensa 1: Katharinenstr. 1 | PK: Pockelsstr. | SN: Schleinitzstr. | UP: Universitätsplatz | Campusplan: <https://campusplan.tu-braunschweig.de>